<span id="page-0-0"></span>Frédéric RAYNAL fred(at)security-labs.org

Damien AUMAITREdamien(at)security-labs.org

### **Overview**

- **•** Historique
- Unix, qu'est-ce que <sup>c</sup>'est ?
- · Du big bang à la matrice
- · Banalités essentielles

Première partie I

<span id="page-0-1"></span>Des [origines](#page-0-1) à nos jours<br>[Chronologie](#page-1-0) exhaustive<br>Diversité de l'espèce<br>Rappels [d'architecture](#page-3-0)

Sécurité Linux

### **[Historique](#page-0-1)**

 $\mathbf x$  /  $\mathbf z$  /  $\mathbf z$ Des [origines](#page-0-1) à nos jours [Chronologie](#page-1-0) exhaustive<br>Diversité de l'espèce Rappels [d'architecture](#page-3-0) La préhistoire [L'histoire](#page-1-0) [L'histoire](#page-1-0) moderne L'histoire [contemporaine](#page-1-0)Unix, un peu d'histoireAvant : les Bell Labs abandonnent MULTICS 1969 : UNICS (UNiplexed Information & Computing Service) • Ken Thompson (Bell Labs) veut jouer sur son PDP-7 Il recrée un OS en assembleur à partir de MULTICS multi-tâches : exécution *simultanée* de plusieurs programmes · multi-utilisateurs : plusieurs utilisateurs en même temps Portage de l'assembleur vers le <sup>B</sup>

- 1972-1974 : Unix TSS
	- Dennis Richie crée le langage C

Sécurité Linux

Portage de l'OS du <sup>B</sup> vers le <sup>C</sup>

Sécurité Linux

# Apparition du premier OS *portable*

 $\mathbf x$  and  $\mathbf x$  and  $\mathbf x$  is the contract of  $\mathbf x$  and  $\mathbf x$  is the contract of  $\mathbf x$  and  $\mathbf x$  is the contract of  $\mathbf x$ 

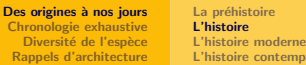

### Unix, encore un peu d'histoire

#### Naissance des BSD

- Ken Thompson installe un Unix Version 6 à Berkeley
- Bill Joy & Chuck Haley <sup>s</sup>'amusent avec Unix Version <sup>6</sup>
- 1BSD puis 2BSD sur PDP-11 (financements DARPA)

#### Jusqu'en <sup>1984</sup>

- Développement jusqu'à Unix Version 7
- Vente aux universités à un prix modique

#### • 1984 : démantèlement d'AT&T

- Premier Unix commercial : System III, puis System <sup>V</sup>
- AT&T vend Unix à Novell en 1993
- Novell vend Unix à SCO (Santa Cruz Operation) en 1995

 $\mathbf{x} = \begin{bmatrix} 8 & 251 \end{bmatrix}$ 

### <span id="page-1-0"></span>Unix, fin de l'histoire (les vainqueurs)

Sécurité Linux

Des [origines](#page-0-1) à nos jours [Chronologie](#page-1-0) exhaustive<br>Diversité de l'espèce Rappels [d'architecture](#page-3-0)

### Linux (Linus Torvald)

· 1984 : R. Stallman crée le projet GNU

GNU is not Unix

La préhistoire [L'histoire](#page-1-0) [L'histoire](#page-1-0) moderneL'histoire [contemporaine](#page-1-0)

- 1985 : R. Stallman crée la FSF
- <sup>1991</sup> : premier noyau Linux, compromis entre MINIX et Unixcommercial
- Complété depuis par de nombreux programmes GNU

### Les BSDs

- $\bullet$  Système complet (noyau + programmes)
- Fondés à partir de 4.3BSD/Net2, 386BSD, 4.4BSD-Lite
- 1993 : FreeBSD (efficacité) & NetBSD (portabilité)
- 1996 : OpenBSD (sécurité)

Des [origines](#page-0-1) à nos jours [Chronologie](#page-1-0) exhaustive<br>Diversité de l'espèce Rappels [d'architecture](#page-3-0)

#### La préhistoire [L'histoire](#page-1-0) [L'histoire](#page-1-0) moderneL'histoire [contemporaine](#page-1-0)

### Unix, suite de l'histoire

#### **BSD**

- $\blacktriangleright$  Ajout de nombreuses fonctionnalités
	- $\bullet$  Mémoire virtuelle & pagination, noms de fichier longs ( $i$  14 char), nouveau FS, gestion des signaux, réseau  $(TCP/IP)$ , ...
- Ajout de programmes
	- $\acute{\textsf{E}}$ diteur (vi), shell (csh), compilateurs LISP et pascal,  $\dots$
- <sup>1991</sup> : fondation de BSDi, premier BSD pour Intel
	- Bill Jolitz quitte rapidement BSDi pour poursuivre 386BSD
- sert de base à Sun, DEC, Free/Net/OpenBSD, ...

### Sun MicroSystems (Stanford University Network)

- 1980 : Bill Joy est co-fondateur de Sun
- 1983 : première version de SunOS (NFS inclus)

### Sécurité Linux

#### $\mathbf x$  and  $\mathbf x$  is the contract of the contract of the contract of the contract of the contract of the contract of the contract of the contract of the contract of the contract of the contract of the contract of the cont

#### Des [origines](#page-0-1) à nos jou [Chronologie](#page-1-0) exhaustiveDiversité de l'espèce Rappels d'archite

### Histoires d'Unix : résumé

- 1965 MULTICS
- 1969 UNICS
- 1972-1976 Unix TSS v1 . . . v6
- <sup>o</sup> 1977 Unix BSD
- <sup>1979</sup> Unix TSS v7
- 1983 Unix System V
- <sup>1984</sup> SunOS, Projet GNU
- 1985 MINIX, FSF
- 1986 HP-UX
- <sup>1990</sup> IBM AIX
- 1991 noyau Linux, système 386BSD
- 1992 procès perdu d'Unix System Labs (AT&T) vs. BSDi
- 1993 NetBSD, FreeBSD
- 1996 OpenBSD

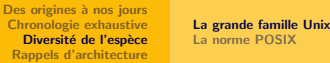

### Les 2 principales souches : System V et BSD

#### Des différences à tous les niveaux

- · Utilisateur : commandes identiques, options différentes • ps -ef  $(SysV)$  / ps -aux  $(BSD)$
- Programmeur : fournit des API différentes
	- IPC (SysV) / socket réseau (BSD)
- Système : comportement variable
	- Gestion des signaux : SysV reset le handler, BSD non
- Administration : initialisation  $\&$  commandes différentes
	- init : /etc/inittab (SysV) / /etc/ttys (BSD)
	- /etc/rc.\* (dir / SysV) / /etc/rc\* (fichiers / BSD)

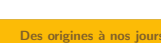

[Chronologie](#page-1-0) exhaustive<br><mark>Diversité de l'espèce</mark> Rappels [d'architecture](#page-3-0) La [grande](#page-2-0) famille UnixLa norme [POSIX](#page-3-0)

**x** and  $\frac{17}{251}$ 

 $\mathbf{x} = \begin{bmatrix} 19 & 251 \end{bmatrix}$ 

### <span id="page-2-0"></span>Berkeley Software Distribution (BSD)

Sécurité Linux

Sécurité Linux

#### **Historique**

- Premi`eres versions dans les ann´ees <sup>70</sup> `a base du code d'AT&T
- $\mathsf{BSD}\ \mathsf{Net}/\mathsf{1}\ (1989)$  : recodage de toute la pile réseau pour éviter de payer une licence très chère à AT&T
- BSD Net/2 (1991) : recodage de **tous** les utilitaires contenant du code AT&T (seul le noyau <sup>a</sup> encore du code sous licence)
- BSD386 (BSDi), fondé sur Net/2, est poursuivi en 1992 par les Unix System Laboratories d'AT&T
	- Ralentissement du développement de 386BSD (libre) par Bill Jolitz
	- Apparition du noyau Linux de Linus Torvalds
- Aboutissement du procès en 1994 : retrait de 3 fichiers, modifications de 70, le tout sur plus de <sup>70000</sup> fichiers
- Création de  $\{$ Free, Net, Open $\}$ BSD, emprunt de code dans Mac OS <sup>X</sup> et Solaris

 $\mathbf{x} = \begin{bmatrix} 18 \\ -18 \end{bmatrix}$ 

La [grande](#page-2-0) famille UnixLa norme [POSIX](#page-3-0)

### Unix System <sup>V</sup>

### **Historique**

- Dernière version en 1990 : SVR4
- Plate-formes : Intel x86 et SPARC (Solaris 2 / SunOS 5)
- Marque la fin de la relation Sun / AT&T
- Qui : Solaris, IBM AIX, SCO OpenServer

#### Spécificités

• Origine BSD : pile TCP/IP, socket UFS, csh

Des [origines](#page-0-1) à nos jour [Chronologie](#page-1-0) exhaustive<br>Di<mark>versité de l'espèce</mark> Rappels [d'architecture](#page-3-0)

Sécurité Linux

- Origine SunOS : VFS, NFS, mémoire virtuelle (+ <mark>mmap, RPC</mark>
- Divers : ksh, support POSIX, Aync I/O, modules noyau, SMP

### GNU/Linux

• Un noyau tout seul

Les bâtards : Linux et QNX

- Des programmes fournis par la FSF
- · Développé à partir de rien par des volontaires

#### **QNX**

 $\sqrt{S}$ ystème commercial temps-réel complet

- Source du boyau temps réel disponible à des fins non commerciales
- · Micro-noyau spécialisé pour les logiciels embarqués
	- Même Cisco le met dans son nouveau IOS-XR

## POSIX (Portable Operating System Interface)

### Principe de la norme

- **a** Intersection entre les différentes branches d'Unix
	- Permet de garantir l'interopérabilité des programmes POSIX
- $\bullet$  Définit les fonctions nécessaires à un Unix
	- Ne précise pas l'implémentation (syscall vs. bibliothèque)

### Des fonctions POSIX

- Gestion des processus : fork(), waitpid, execve(), exit()
- Gestion des fichiers : open(), close(), read(), write()
- FS : mkdir(), unlink(), mount(), rmdir()
- <span id="page-3-0"></span>Divers : chdir(), chmod(), kill(), time()

Sécurité Linux

**22** / 251

Des [origines](#page-0-1) à nos jours [Chronologie](#page-1-0) exhaustive<br>Diversité de l'espèce Rappels [d'architecture](#page-3-0)

### Architecture Harvard

- **O** D'autres modèles existent
- · Des erreurs dans la manipulation des données peuvent influencer le comportement du programme

Le [hardware](#page-3-0)Le [logiciel](#page-4-0)

- Injection de code impossible
- Ex. : utilisée sur certains Cray

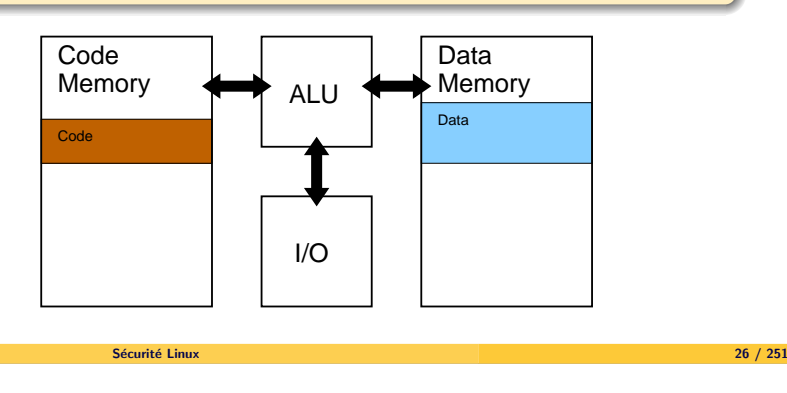

Des [origines](#page-0-1) à nos jours<br>[Chronologie](#page-1-0) exhaustive<br>Diversité de l'espèce Rappels [d'architecture](#page-3-0)

#### Le [hardware](#page-3-0)Le [logiciel](#page-4-0)

### Architecture de Von Neumann

- **·** Premier modèle d'ordinateur
- **· Programmable, les**  instructions <sup>n</sup>'ont plus besoind'être *hardcodées* dans l'ordinateur
- **· Les instructions et les données** partagent la même mémoire
- <sub>⇒⇒</sub> Injection de code, redirection de<br>flux d'exécution flux d'exécution

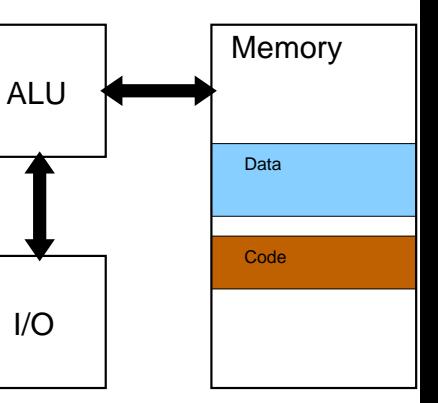

### Architecture Von Neuman à base de bus

Des [origines](#page-0-1) à nos jours [Chronologie](#page-1-0) exhaustive<br>Diversité de l'espèce Rappels [d'architecture](#page-3-0)

Sécurité Linux

- **Conception actuelle et** moderne . . . pensée dans les années 40
- Les I/O peuvent accéder à la mémoire sans passer par le CPU
- ⇒ Préservation des cycles<br>CPU **CPU**
- $\implies$  Opportunités pour du<br>bardware malicieux hardware malicieux(FireWire, USB . . . )

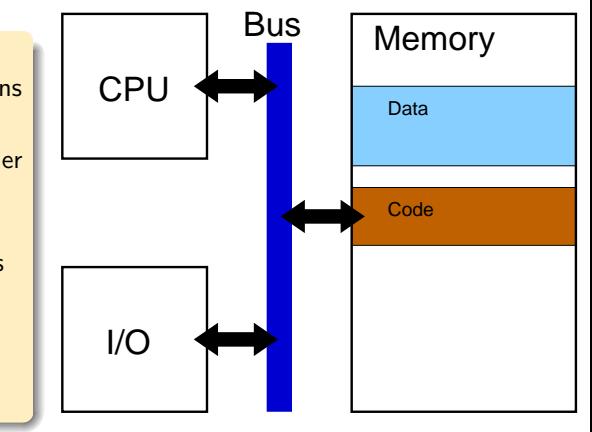

 $\mathbf{x} = \begin{bmatrix} 25 \end{bmatrix}$ 

Le [hardware](#page-3-0)Le [logiciel](#page-4-0)

<span id="page-4-0"></span>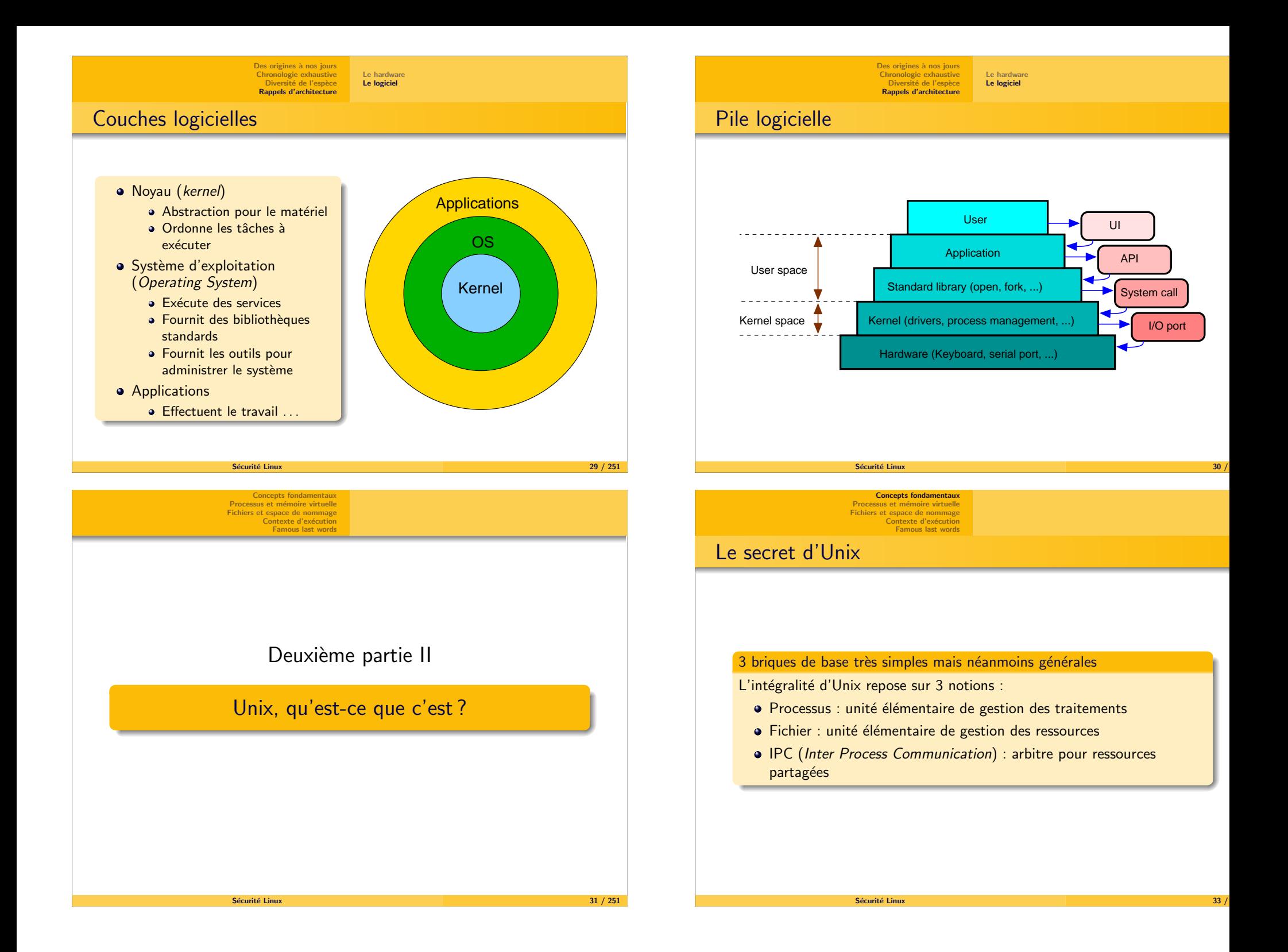

Concepts [fondamentaux](#page-4-0)<br><mark>[Processus](#page-5-0) et mémoire virtuelle</mark> Fichiers et espace de [nommage](#page-6-0)Contexte d'exécution

 [Famous](#page-8-0) last words[Processus](#page-5-0)[Organisation](#page-5-0) de la mémoire

### Les processus

#### De l'algorithme au processus

- Algorithme  $=$  instructions  $+$  données
- $\bullet$  Programme = réalisation d'un algorithme
- $\bullet$  Processus = exécution d'un programme

#### Quelques difficultés

- Comment gérer l'accès aux instructions et aux données ?
- Comment choisir quel processus exécuter à un instant donné ?
- <span id="page-5-0"></span>• Comment partager les ressources du système ?

Sécurité Linux

 $\mathbf{x} = \frac{36}{251}$ 

[Famous](#page-8-0) last words

Concepts [fondamentaux](#page-4-0)<br><mark>[Processus](#page-5-0) et mémoire virtuelle</mark> Fichiers et espace de [nommage](#page-6-0)Contexte d'exécution [Processus](#page-5-0)[Organisation](#page-5-0) de la mémoire

Flot d'exécution  $(1/2)$ 

#### Instructions : gérées par un CPU

- Thread : flot d'instructions d'un programme
- O Multi-tâche : exécution parallèle de plusieurs threads
- Scheduler : décide du thread à exécuter

#### Données : placées en mémoire

- Adressage logique : espace d'adressage identique pour tous lesthreads, indépendant de la mémoire physique
- · Swap : mémoire (lente) placée sur le disque
- Mémoire virtuelle : mécanismes transparents de gestion de la mémoire

 $\mathbf{x} = \begin{bmatrix} 37 \end{bmatrix}$ 

**pile**

**0xC0000000**

Processus

**tas**

**text**

**0x00000000**

**[Processus](#page-5-0)** 

[Organisation](#page-5-0) de la mémoire

### Commandes sur les processus

#### Lister et manipuler les processus

- ps (process status) : liste les processus
	- Nombreuses options pour voir des paramètres
- top : liste tous les processus en temps réel
	- Pratique pour voir les ressources consommées
- $k$ i $11$  : envoie d'un signal à un processus

Sécurité Linux

Concepts [fondamentaux](#page-4-0)<br><mark>[Processus](#page-5-0) et mémoire virtuelle</mark> Fichiers et espace de [nommage](#page-6-0)Contexte d'exécution [Famous](#page-8-0) last words

- $\bullet$  HUP (hang up/1), QUIT (3), KILL (9), TERM (15), ...
- $\texttt{strace}:\texttt{surpervise}$  les appels systèmes d'un processus · Debug quand ça plante, surveillance d'un user
- ltrace : supervise les appels de fcts d'un processus · Quand ça plante

#### **Processus**

 $\bullet$  Ensemble de threads  $+$  espace d'adressage

Flot d'exécution  $(2/2)$ 

- · Tout processus est créé par un autre processus
	- Appel système fork()
- Tout processus est identifié par un numéro unique
	- $PID = Process ID$
- Tout processus appartient à un utilisateur et un groupe

Sécurité Linux

- $\bullet$  UID = User ID
- $\mathsf{GID} = \mathsf{Group}~\mathsf{ID}$

Sécurité Linux  $\mathbf{x} = \frac{39}{251}$ 

<span id="page-6-0"></span>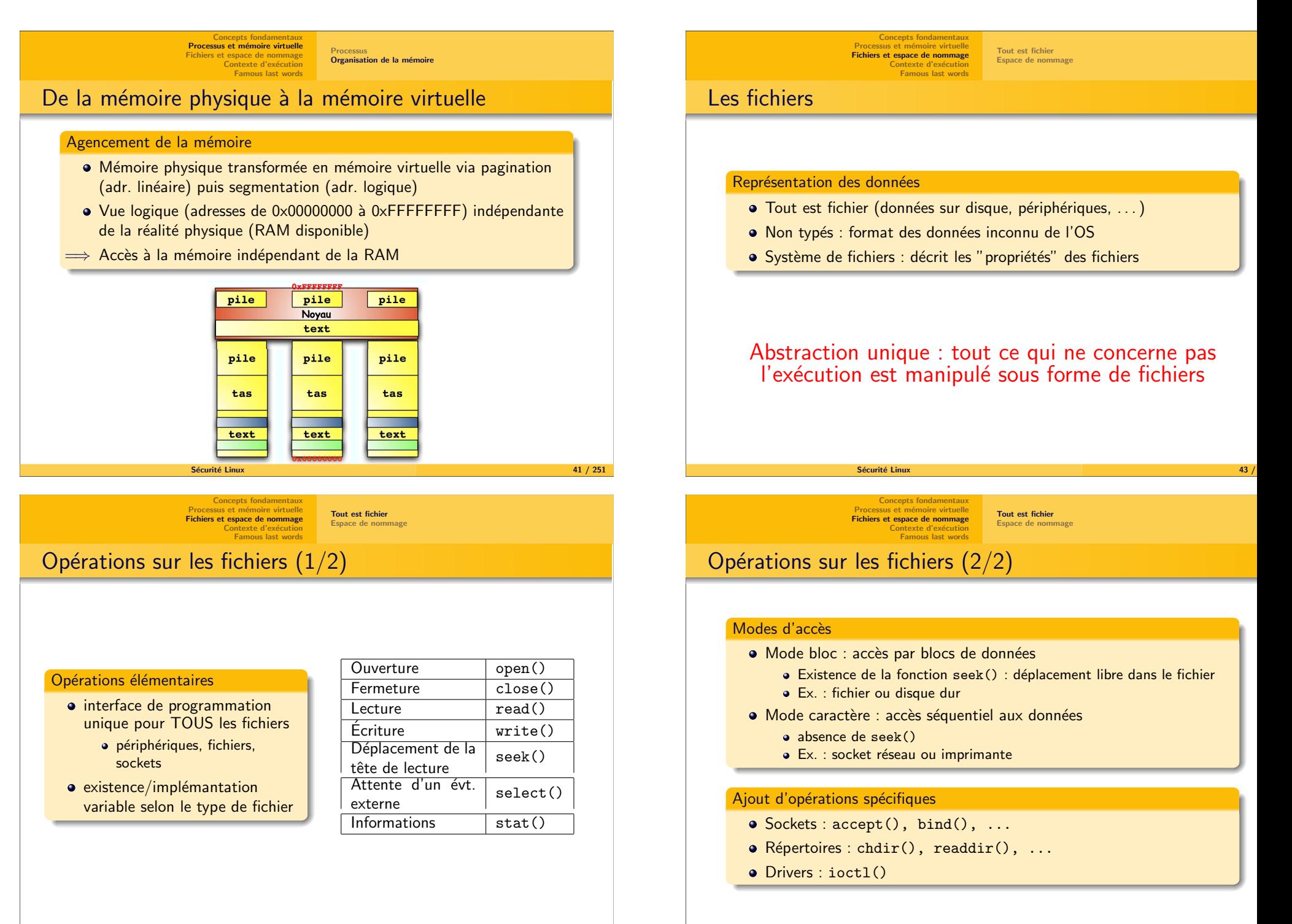

Sécurité Linux  $\mathsf{x}$  and  $\mathsf{y}$  and  $\mathsf{z}$  and  $\mathsf{z}$  and  $\mathsf{z}$  and  $\mathsf{z}$  and  $\mathsf{z}$  and  $\mathsf{z}$  and  $\mathsf{z}$  and  $\mathsf{z}$  and  $\mathsf{z}$  and  $\mathsf{z}$  and  $\mathsf{z}$  and  $\mathsf{z}$  and  $\mathsf{z}$  and  $\mathsf{z}$  and  $\mathsf{z}$  and  $\mathbf x$  and  $\mathbf x$  and

Concepts [fondamentaux](#page-4-0)[Processus](#page-5-0) et mémoire virtuelle Fichiers et espace de [nommage](#page-6-0)Contexte d'exécution<br>[Famous](#page-8-0) last words Tout est [fichier](#page-6-0)

### Caractéristiques des fichiers

#### Propriétés

- Tout fichier appartient à un utilisateur et un groupe
- $\bullet$  3 permissions : r=read w=write x=execute
- 3 niveaux de protection existent : UGO

#### >> ls -l /etc/passwd

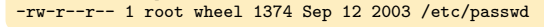

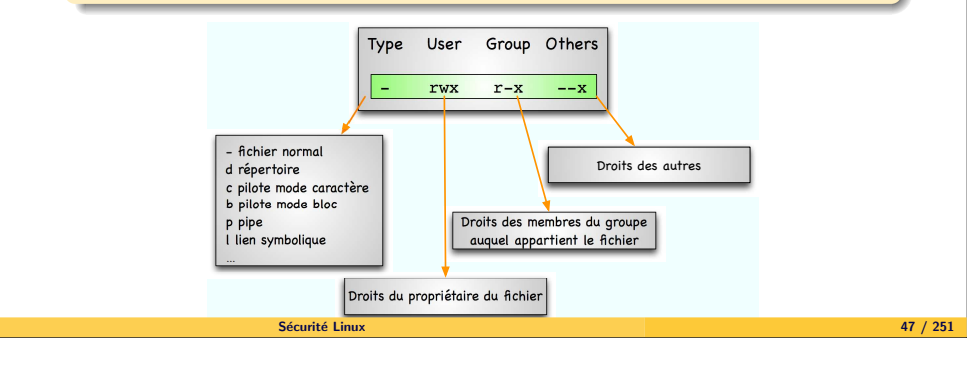

Concepts fondamenta [Processus](#page-5-0) et mémoire virtuelle Fichiers et espace de [nommage](#page-6-0)Contexte d'exécution<br>[Famous](#page-8-0) last words

Tout est [fichier](#page-6-0)Espace de [nommage](#page-7-0)

Espace de [nommage](#page-7-0)

### <span id="page-7-0"></span>Notions étendues

#### Cas spéciaux

- Devices (/dev) : caractérisés par un couple (majeur/mineur) pour identifier le pilote associé
- Sockets : <sup>n</sup>'apparaissent pas dans l'espace de nommage

### Systèmes de fichiers

- Espace de nommage unique, mais composé de plusieurs sous-arborescences
- · Une arborescence correspond à une partition montée système de fichiers : organisation des données sur un support
	- $\bullet$  Ex. : ext2, ext3, UFS, FAT, NTFS,  $\dots$
	- Peut être intégralement virtuel : /proc

Concepts [fondamentaux](#page-4-0) [Processus](#page-5-0) et mémoire virtuelle Fichiers et espace de [nommage](#page-6-0)Contexte d'exécution<br>[Famous](#page-8-0) last words Tout est [fichier](#page-6-0) Espace de [nommage](#page-7-0)Organisation physique / logique

### Fichiers réguliers

- $\bullet$  Identifiés par un chemin unique
- Vue logique (chemin) indépendante de la réalité physique (partitions, clusters, etc.)
- $\implies$  Chemin indépendant des partitions

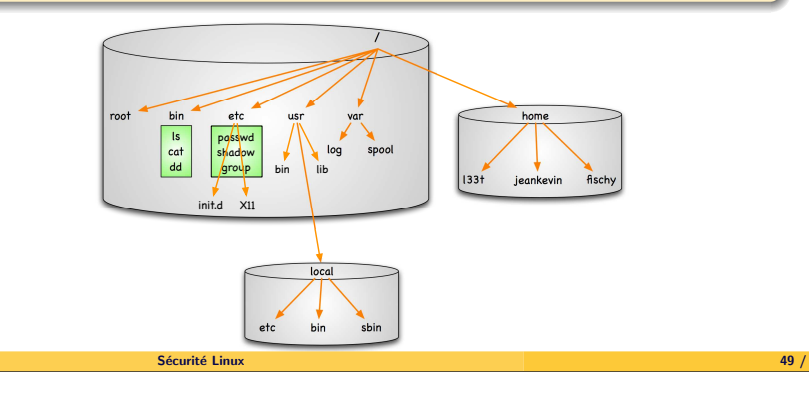

Tout est [fichier](#page-6-0)Espace de [nommage](#page-7-0)

# Commandes sur les fichiers

#### Créer, s'informer, déplacer ou effacer

touch : crée un fichier vide ou modifier les dates

Concepts [fondamentaux](#page-4-0)<br>[Processus](#page-5-0) et mémoire virtuelle Fichiers et espace de [nommage](#page-6-0)Contexte d'exécution<br>[Famous](#page-8-0) last words

- stat : donne toutes les informations sur le fichier
- ls : liste les fichiers (cf. les options)
- cp : copie une source vers une destination
- mv : déplace d'un endroit à un autre

Sécurité Linux

rm : efface un fichier

#### Fichiers et processus

- lsof : liste les fichiers ouverts par un processus
- fuser : liste les processus qui utilisent un fichier

Concepts fondamentaur [Processus](#page-5-0) et mémoire virtuelle Fichiers et espace de no Contexte d'exécution [Famous](#page-8-0) last words

### Du binaire au processus (1/2)

#### Exécution d'un programme normal

- Fichier sur le disque, avec un UID/GID bash>> /bin/ls /sbin/root\_world\_in\_30s -rwxr-xr-x <sup>1</sup> root wheel <sup>88096</sup> Jun <sup>30</sup> 01:00 root\_world\_in\_30s
- Commande lancée depuis un shell bash>> /sbin/root\_world\_in\_30s
- $\bullet$  Le processus shell est fork()é
- Le processus fils est remplacé par le programme désiré execve("/sbin/root\_world\_in\_30s");
- <span id="page-8-0"></span>• Le processus voulu tourne en mémoire

Sécurité Linux

>> id uid=501(raynal) <sup>g</sup>id=501(raynal) groups=501(raynal), 80(admin) >> ps aux <sup>|</sup> grep root\_world raynal <sup>2704</sup> 0.0 0.0 <sup>1860</sup> <sup>302</sup> <sup>p</sup><sup>1</sup> S+ 1:22AM 0:00.01 root\_world\_in\_30s

 $\mathbf{x}$  53 / 251

Concepts fondamentau [Processus](#page-5-0) et mémoire virtuelle Fichiers et espace de [nommage](#page-6-0)Contexte d'exécution [Famous](#page-8-0) last words

Tout Unix en <sup>1</sup> slide

- · Système portable, multi-utilisateurs et multi-tâches
- Partages des ressources (mémoire, disque, ...)
- Exécution simultanée de plusieurs programmes par un utilisateu
- Primitives simples pour construire des applications complexes
- Redirection des entrées/sorties

Concepts fondamentau [Processus](#page-5-0) et mémoire virtuelle Fichiers et espace de no Contexte d'exécution [Famous](#page-8-0) last words

### Du binaire au processus (2/2)

### Exécution d'un programme *Set-UID*

- Fichier sur le disque, avec un  $\mathsf{UID}/\mathsf{GID}$ bash>> /bin/ls /sbin/ping -r-sr-xr-x <sup>1</sup> root wheel <sup>24876</sup> May <sup>27</sup> 21:20 <sup>p</sup>ing
- Commande lancée depuis un shell bash>> /sbin/ping 127.0.0.1
- $\bullet$  Le processus shell est fork() é
- Le processus fils est remplacé par le programme désiré execve("/sbin/ping 127.0.0.1");
- L'UID du processus fils devient celle du proprio (root)
- Le processus voulu tourne en mémoire

>> id uid=501(raynal) <sup>g</sup>id=501(raynal) groups=501(raynal), 80(admin) >> ps aux <sup>|</sup> grep <sup>p</sup>ing root <sup>2704</sup> 0.0 0.0 <sup>18260</sup> <sup>304</sup> <sup>p</sup><sup>1</sup> S+ 1:24AM 0:00.01 /sbin/ping 127.0.0.1

> Sécurité Linux x  $\sim$  54  $/$

[L'allumage](#page-9-0) : big bang BIOS : le temps des [dinosaures](#page-9-0) Boot loader : l'Homme de [N´eandertal](#page-10-0) Le noyau : l'Homme de [Cro-Magnon](#page-11-0)[L'espace](#page-12-0) utilisateur : the Matrix

### Troisième partie III

Il était une fois . . . le retour de la [vengeance](#page-8-0)

[L'allumage](#page-9-0) : big bang BIOS : le temps des [dinosaures](#page-9-0)Boot loader : l'Homme de Néandertal Le noyau : l'Homme de [Cro-Magnon](#page-11-0) [L'espace](#page-12-0) utilisateur : the Matrix

### Histoire de boot

### Le boot, une pièce en 5 actes

- Hardware : alimentation et tests des composants
- · Firmware (BIOS) : détection des composants
- · Bootloader (ou autre) : préparation pour l'OS
- Noyau : chargement des composants clés de l'OS
- $\bullet$  Utilisateur : démarrage des services, interfaces, ...

<span id="page-9-0"></span>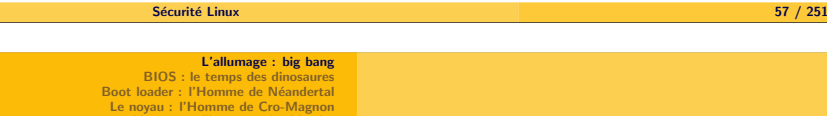

[L'espace](#page-12-0) utilisateur : the Matrix

Sécurité des acteurs de Hard

#### **Risques**

- Accès physique à un ordinateur
	- · Vol, destruction, ajout de "mouchards", ajout de matériel
- · Backdoor matérielle
	- Générateur aléatoire biaisé, keylogger
- · signaux électro-magnétiques compromettants
	- Effet Tempest

[L'allumage](#page-9-0) : big bang BIOS : le temps des [dinosaures](#page-9-0) Boot loader : l'Homme de [N´eandertal](#page-10-0) Le noyau : l'Homme de [Cro-Magnon](#page-11-0) [L'espace](#page-12-0) utilisateur : the Matrix

### Acteurs de Hard

### Et le courant fut . . .

- $\acute{\texttt{E}}$ tat indéterminé de tous les composants matériels
	- · Processeurs, bus, MMU, périphériques, ...
- Chargement en mémoire du BIOS écrit en ROM
	- ROM : Read Only Memory

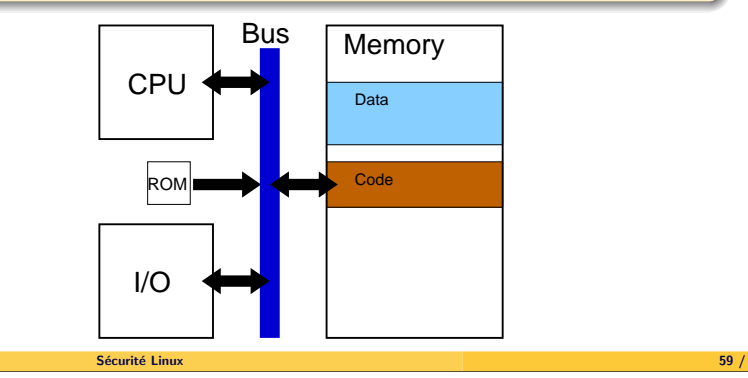

#### [L'allumage](#page-9-0) : big bang<br><mark>BIOS : le temps des [dinosaures](#page-9-0)</mark> Boot loader : l'Homme de [N´eandertal](#page-10-0) Le noyau : l'Homme de [Cro-Magnon](#page-11-0)[L'espace](#page-12-0) utilisateur : the Matrix

### Basic Input/Output System

### Déroulement du BIOS

- POST (Power On Self Test) : init. composants essentiels
	- processeur(s), mémoire, bus, ...
- Initialisation extensions
	- Carte vidéo, interface IDE, . . .
- Recherche le loader sur périphériques de stockage
	- · Disque dur, disquette, clé USB, ...
- Chargement du boot loader en mémoire
	- · boot loader limité à 512 octets
- · Flux d'exécution transféré au boot loader

[L'allumage](#page-9-0) : big bang BIOS : le temps des [dinosaures](#page-9-0)Boot loader : l'Homme de Néandertal Le noyau : l'Homme de [Cro-Magnon](#page-11-0) [L'espace](#page-12-0) utilisateur : the Matrix

### Sécurité du BIOS

#### Modifications des paramètres

- · Booter sur un "autre" périphérique
	- Clé USB, disquette, CD-ROM, réseau ...
- $\bullet$  Accès au(x) périphérique(s) natif(s)
	- mount -t ext2 /dev/hda1 /mnt/hackme
- **Altérations de fichiers sensibles** 
	- chroot /mnt/hackme useradd -u <sup>0</sup> -g <sup>0</sup> r00t

#### Protection par mot de passe

- Objectif : empêcher l'accès au BIOS
- <span id="page-10-0"></span>problèmes : protection *du* mot de passe
	- Accès physique et reset de la carte mère (pile/jumper)
	- Mots de passe "universels" (ex : AWARD 4.50 : AWARD SW)
	- Cracker : cmospwd (C. Grenier)

Sécurité Linux

 $\mathbf{x} = \begin{bmatrix} 63 & 251 \end{bmatrix}$ 

[L'allumage](#page-9-0) : big bang BIOS : le temps des [dinosaures](#page-9-0)Boot loader : l'Homme de Néandertal Le noyau : l'Homme de [Cro-Magnon](#page-11-0) [L'espace](#page-12-0) utilisateur : the Matrix

Boot Loader (2/3)

#### Déroulement

- · Demande quoi charger à l'utilisateur
- Chargement du noyau et des données optionnelle
	- · initrd, paramètres spécifiques
- $\bullet$  Initialisation d'un environnement sain d'exécution
	- · Passage du mode réel au mode protégé
- · Flux d'exécution transféré au noyau

#### Problèmes

- Accès au support physique
	- **a** Direct via le BIOS
- Lecture des données du support physique

Sécurité Linux

Suppose la capacité de "décoder" le File System (FS)

[L'allumage](#page-9-0) : big bang BIOS : le temps des din Boot loader : l'Homme de Néandertal Le noyau : l'Homme de [Cro-Magnon](#page-11-0)<br>[L'espace](#page-12-0) utilisateur : the Matrix

### Boot Loader (1/3)

#### **Objectif**

- Transférer des données stockées sur un support physique en mémoire vive
- **•** Passer le contrôle à ces "données"

#### Exemples de boot loaders

- Disquette : secteur de boot
	- Copie l'OS de la disquette vers la mémoire
- Disque dur : MBR (Master Boot Record)
	- Charge le 1er secteur de la partition activée (partition loader) qui se comporte comme un secteur de boot

x and  $\sim$  65  $/$ 

Joue directement le rôle d'un secteur de boot

### Sécurité Linux

#### [L'allumage](#page-9-0) : big bang<br>BIOS : le temps des [dinosaures](#page-9-0) Boot loader : l'Homme de Néandertal Le noyau : l'Homme de [Cro-Magnon](#page-11-0)<br>[L'espace](#page-12-0) utilisateur : the Matrix

## Boot Loader (3/3)

#### Taxonomie

- $S$ pécialisé : supporte un seul type de périphériques
	- Ex : secteur de boot de la disquette
- Userland : nouveau noyau chargé à partir de l'OS natif
	- · Attention à ne pas écraser en mémoire le noyau courant
- *FS aware* : "mini-noyau" avec ses drivers pour différents FS e<mark>t</mark> matériels
	- GRUB : GRand Unified Bootloader
		- Stage <sup>1</sup> : recherche des secteurs contenant le noyau
		- Stage <sup>2</sup> : chargement du noyau
- *Indépendant du FS* : utilise des ressources externes pour connaître<br>'' l'organisation des données
	- LILO : LInux LOader
		- Ne sait lire que le format binaire du noyau Linux
		- Va <sup>y</sup> chercher le driver du FS

[L'allumage](#page-9-0) : big bangBIOS : le temps des di Boot loader : l'Homme de Néandertal Le noyau : l'Homme de [Cro-Magnon](#page-11-0)[L'espace](#page-12-0) utilisateur : the Matrix

### Sécurité du boot loader  $(1/2)$

#### Injection de paramètres

- $\bullet$  Démarrage en "mode sans échec" (single mode)
	- LILO : linux single
- Surcharge du root device : boot le noyau natif, mais démarre le système de son choix
	- LILO : linux root=/dev/cdrom
- Surcharge du processus init : remplace le premier processus par celui de son choix
	- LILO : linux init=/bin/sh

 $\mathbf{x} = \begin{bmatrix} 68 & 251 \\ 251 & 68 \end{bmatrix}$ 

[L'allumage](#page-9-0) : big bangBIOS : le temps des [dinosaures](#page-9-0)Boot loader : l'Homme de Néandertal<br><mark>Le noyau : l'Homme de Cro-Magno</mark>n [L'espace](#page-12-0) utilisateur : the Matrix

Sécurité Linux

<span id="page-11-0"></span>Noyau : loading Linux  $\ldots$  (1/4)

Vers le Moyen- $\hat{\mathsf{A}}$ ge : setup $()$   $(\texttt{arch/i386} / \texttt{boot} / \texttt{setup.S})$ 

- · Réinitialise les périphériques à la sauce Linux Mémoire, carte vidéo, souris, APM/ACPI, ...
- Configuration des interruptions et segmentation
	- Interrupt Descriptor Table (IDT)
	- Global Descriptor Table (GDT)
- · Passage du processeur du mode réel au mode protégé • Adressage de 20 bits (1Mo) à 32 bits (4Go)
- $Flux$  d'exécution transféré à  $\texttt{startup_32}()$

[L'allumage](#page-9-0) : big bang BIOS : le temps des din Boot loader : l'Homme de Néandertal Le noyau : l'Homme de [Cro-Magnon](#page-11-0)<br>[L'espace](#page-12-0) utilisateur : the Matrix

### Sécurité du boot loader (2/2)

#### Empêcher le passage de paramètres

- · Réduire le délai d'attente à 0 : marche pas :- (
	- LILO/lilo.conf : ajouter delay=0, retirer prompt/timeout
	- grub/menu.lst : timeout <sup>0</sup>
- Demande de mdp pour autoriser les paramètres LILO/lilo.conf : ajouter restricted

### Protéger le système par un mot de passe

- Soumettre les paramètres à un mdp
	- LILO/lilo.conf : directive passwor<sup>d</sup>
	- grub/menu.lst : password --md5 <hash>
- Protéger les fichiers de configuration

Sécurité Linux  $\mathbf x$  and  $\mathbf b$  and  $\mathbf b$  and

[L'allumage](#page-9-0) : big bang<br>BIOS : le temps des [dinosaures](#page-9-0) Boot loader : l'Homme de Néandertal<br><mark>Le noyau : l'Homme de Cro-Magno</mark>n  $L'$ espace utilisateur : the Matrix

### Noyau : chargement (2/4)

### Vers la Renaissance : les startup 32()

- D´ecompression du noyau (arch/i386/boot/compressed/head.S)
	- o Uncompressing Linux...................
- Positionnement de l'image décompressée en mémoire
	- 2ème fonction startup<sub>-</sub>32() en 0x00100000
- Saut `a startup 32() (arch/i386/kernel/head.S)
	- · Début d'exécution du vrai noyau
- Initialisation des registres de segmentation et de l'IDT
	- Segments partagés pour les "processus" d'un même niveau
	- Handler spécifique : <mark>ignore\_int()</mark>
- Configuration de la pile en mode noyau

- Création d'un espace mémoire fonctionnel et utilisable
- Flux d'exécution transféré à  $\texttt{start\_kernel}()$   $(\texttt{init/main.c})$

[L'allumage](#page-9-0) : big bang BIOS : le temps des [dinosaures](#page-9-0)Boot loader : l'Homme de Néandertal Le noyau : l'Homme de [Cro-Magnon](#page-11-0)[L'espace](#page-12-0) utilisateur : the Matrix

### Noyau : Linux version . . . (3/4)

### Vers les Temps Modernes : start\_kerne1()

- Processus <sup>0</sup> (Adam) (init/main.c), thread noyau
	- Exécute une seule fonction
	- Travaille uniquement en espace noyau
- Affiche la bannière (/proc/version)
- Parse les options du noyau
- Initialise toutes les structures de données du noyau
	- traps, (soft)IRQs, time, console, mémoire, multiples caches
- $\sf In itialise$  le thread noyau  $\verb|init()$   $(\grave{\sf Eve})$ 
	- kernel thread(init, NULL, CLONE FS|CLONE FILES|CLONE SIGHAND) ;
- <span id="page-12-0"></span>se met en attente (arch/i386/kernel/process.c :cpu idle())

**x** 23 / 251

[L'allumage](#page-9-0) : big bang BIOS : le temps des [dinosaures](#page-9-0)Boot loader : l'Homme de Néandertal<br><mark>Le noyau : l'Homme de Cro-Magno</mark>n [L'espace](#page-12-0) utilisateur : the Matr

Sécurité Linux

### Sécurité du noyau

#### Accéder à l'espace noyau

- Exploitation d'une faille de programmation
	- Drivers, ptrace, mremap, . . .
- $\bullet$  Modules : fonctionnalité permettant de charger du code en espace noyau
	- Utilisé pour des drivers ... et des root-kits
- · Devices spécifiques représentant la mémoire du noyau
	- /proc/kcore, /dev/mem, /dev/kmem

[L'allumage](#page-9-0) : big bang BIOS : le temps des [dinosaures](#page-9-0)Boot loader : l'Homme de Néandertal Le noyau : l'Homme de [Cro-Magnon](#page-11-0)[L'espace](#page-12-0) utilisateur : the Matrix

# $N$ oyau : init()  $(4/4)$

### Vers l'Ère Contemporaine : init() (init/main.c)

- $\bullet$  Initialise d'autres "composants"
	- mtrr, apm/acpi, pci, isapnp, socket
- **O** Démarre d'autres kernel threads
	- Gestion des interruptions : [keventd], [ksoftirq CPUX]
	- Gestion du swap : [kswapd]
	- Gestion du cache disque : [bdflush], [kupdate]
	- Autres : [kapmd]/[kacpid], [kjournald], [khubd], ...
- Prépare le root FS (init/do mount.c :prepare namespace())
- · Libère la mémoire noyau inutilisée (arch/i386/mm/init.c :free initmem())
- $\mathsf E$ xécute le processus utilisateur  $\mathsf{init}()$ 
	- D'où le init et non [init]
	- Appelle init=arg, /sbin/init, /etc/init, /bin/init, /bin/sh

#### Sécurité Linux  $\mathbf{x} = \begin{bmatrix} 1 & 1 & 1 \\ 1 & 1 & 1 \end{bmatrix}$

[L'allumage](#page-9-0) : big bang<br>BIOS : le temps des [dinosaures](#page-9-0) Boot loader : l'Homme de [N´eandertal](#page-10-0) Le noyau : l'Homme de [Cro-Magnon](#page-11-0)[L'espace](#page-12-0) utilisateur : the Matrix

### user : init

#### **Description**

- Premier processus, père de tous les autres
- $\bullet$  Crée les autres processus à partir d'un fichier de conf.
	- $\bullet$  Méthode : fork() + exec()
- Runlevel : ensemble de commandes à exécuter
	- ⇒ 0 : halt 1 : single user 2 : multiuser sans NFS<br>→ 3 : multiuser 4 : inutilisé 5 : X11 6 : reboot
	- ⇒ <sup>3</sup> : multiuser <sup>4</sup> : inutilis´e <sup>5</sup> : X11 <sup>6</sup> : reboot
- Pour chaque terminal autorisé (tty), getty lance la commande login
	- Configuration de la vitesse, des caractères de commande, ...
- Single mode pour réparation
	- Shell fourni par la commande /sbin/sulogin

[L'allumage](#page-9-0) : big bang BIOS : le temps des [dinosaures](#page-9-0)Boot loader : l'Homme de Néandertal Le noyau : l'Homme de [Cro-Magnon](#page-11-0) [L'espace](#page-12-0) utilisateur : the Matrix

### init selon les modes

### Déroulement à la System V (linux, Irix, ...)

- configuration dans /etc/inittab
- Exécute /etc/rc.sysinit : dernières initialisations · Port série, horloge, usb, firewire, /proc, ...
- · Démarre les services associés au runlevel choisi
	- Scripts contenus dans /etc/rc+.d
- Ouverture et configuration des terminaux
	- <sup>3</sup> :23 :respawn :/sbin/getty <sup>38400</sup> tty3
- Exécution de /bin/login sur chaque terminal
	- Attend qu'un utilisateur rentre son nom/mot de passe

### Déroulement à la BSD (SunOS, \*BSD, ...)

Configuration générale dans /etc/rc

Sécurité Linux

[L'allumage](#page-9-0) : big bang BIOS : le temps des [dinosaures](#page-9-0)Boot loader : l'Homme de Néandertal Le noyau : l'Homme de [Cro-Magnon](#page-11-0)[L'espace](#page-12-0) utilisateur : the Matrix

Calcul du mot de passe (1/2)

#### La solution du passé : DES

- Le mdp est tronqué à 8 caractères
- Les 7 premiers bits de ces caractères sont concaténés
	- Création d'une clé de 56 bits
- Une chaîne constante est chiffrée 25 fois par DES
	- En général, il s'agit d'une chaîne de 64 bits à 0
	- Graine de 12 bits pour introduire du désordre dans DES
- $\bullet$  Empreinte = chaîne de 13 caractères (76 bits)
	- Les 13 caractères parmi les 64  $(2^6)$  " ./0-9A-Za-z"
	- 2 premiers = graines (salt 12 bits) : pour éviter que des utilisateurs avec le même mdp n'aient la même empreinte

 $\mathsf{x}$  and  $\mathsf{y}$  and  $\mathsf{z}$  and  $\mathsf{z}$  and  $\mathsf{z}$  and  $\mathsf{z}$  and  $\mathsf{z}$  and  $\mathsf{z}$  and  $\mathsf{z}$  and  $\mathsf{z}$  and  $\mathsf{z}$  and  $\mathsf{z}$  and  $\mathsf{z}$  and  $\mathsf{z}$  and  $\mathsf{z}$  and  $\mathsf{z}$  and  $\mathsf{z}$  and

• 11 caractères (64 bits /  $6 = 10.6667$ )

Sécurité Linux

[L'allumage](#page-9-0) : big bang BIOS : le temps des [dinosaures](#page-9-0)Boot loader : l'Homme de Néandertal Le noyau : l'Homme de [Cro-Magnon](#page-11-0) [L'espace](#page-12-0) utilisateur : the Matrix

### Entrez votre mot de passe

#### Login

- Utilisateur rentre nom/mot de passe
- Calculs à base du mot de passe
- Vérification dans les fichiers associés
	- etc/passwd et /etc/shadow (SysV) ou /etc/master.passwd (BSD)

 $\mathbf{x} = \begin{bmatrix} 79 \end{bmatrix}$ 

fork()+exec() d'un shell si les mdp correspondent

[L'allumage](#page-9-0) : big bang<br>BIOS : le temps des [dinosaures](#page-9-0) Boot loader : l'Homme de [N´eandertal](#page-10-0) Le noyau : l'Homme de [Cro-Magnon](#page-11-0)[L'espace](#page-12-0) utilisateur : the Matrix

Sécurité Linux

### Calcul du mot de passe (2/2)

### MD5

- Graine de 6 à 48 bits
- · Mot de passe non limité en taille
- Empreinte de 27 à 34 caractères (1000 appels à MD5)
	- $\bullet$  \$1\$<1 à 8 octets de graine>\$<hashé>

Complexité maximale de DES et MD5 non configurable ⇒ trop sensibles<br>∂ l'accroissement de puissance des machines à l'accroissement de puissance des machines

#### **Blowfish**

- $\emph{n}$  appels à Blowfish pour chiffrer "OrpheanBeholderScryDoubt" *n* de 2<sup>4</sup> à 2<sup>31</sup>, 64 par défaut
- Mot de passe limité à 55 caractères, graine de 128 bits
- · Empreinte de 60 caractères

Sécurité Linux

 $\mathbf{x} = \begin{bmatrix} 81 \end{bmatrix}$ 

<span id="page-14-0"></span>[L'allumage](#page-9-0) : big bang BIOS : le temps des [dinosaures](#page-9-0)Boot loader : l'Homme de Néandertal Le noyau : l'Homme de [Cro-Magnon](#page-11-0) [L'espace](#page-12-0) utilisateur : the MatrixLes utilisateurs**Identification** · Un utilisateur est un numéro  $\bullet$  UID = User ID Tout programme lancé par un utilisateur devient un processus tournant sous l'identité de cet utilisateur Sauf pour les programmes Set-UID / Set-GIDTout fichier créé par un utilisateur lui appartient Il ne peut pas en changer le propriétaire II peut changer les permissions associées DAC) root  $(UID=0)$ Compte super-utilisateur disposant de tous les pouvoirs· Création/suppression d'utilisateur, de processus, de fichiers o seulement protégé par un (bon) MdP et les mécanismes internes du système Contrˆoles des permissions, cloisonnement, . . . [S´ecurit´e](#page-0-0) Linux <sup>82</sup> / <sup>251</sup>[Durcir](#page-14-0) Linux [Durcir](#page-18-0) le système Durcir les [applications](#page-21-0)[Durcir](#page-22-0) le réseau Quatrième partie IV Sécurité Unix, [question](#page-14-0) de bon sens Sécurité Linux  $\mathbf{x} = \begin{bmatrix} 0 & 0 & 0 \\ 0 & 0 & 0 \\ 0 & 0 & 0 \end{bmatrix}$ [Durcir](#page-14-0) Linux [Durcir](#page-18-0) le syst`eme Durcir les [applications](#page-21-0)[Durcir](#page-22-0) le réseau Etat [d'esprit](#page-14-0)´ Avant [l'installation](#page-15-0) Pendant [l'installation](#page-15-0)Après [l'installation](#page-16-0) Introduction : pourquoi ?Linux devient de plus en plus mature• Bcp de distributions avec différentes philosophies • redhat/mandrake/fedora, slackware, debian, gentoo, ... Linux devient de plus en plus *user friendly* • Installation, utilisation et administration plus faciles · Détection automatique du matériel, bcp d'interfaces, ... Mais la sécurité n'est pas souvent la priorité ... Sécurité Linux  $\mathbf{x} = \begin{bmatrix} 86 & 251 \end{bmatrix}$ [Durcir](#page-14-0) Linux [Durcir](#page-18-0) le syst`eme Durcir les [applications](#page-21-0)[Durcir](#page-22-0) le réseau Etat [d'esprit](#page-14-0)´ Avant [l'installation](#page-15-0) Pendant [l'installation](#page-15-0)Après [l'installation](#page-16-0) Introduction : processusLa sécurité est un processus, elle dépend du temps Manipulations régulières · Conserver ses systèmes à jour · De nouvelles failles découvertes à chaque instant • Surveiller les fichiers de logs • Rechercher les événements suspects ou incompréhensibles • Contrôler son propre système • Contrôle d'intégrité des fichiers sensibles (prog, config, ...) • Attaquer son propre système Vérifier ses propres vulnérabilités, locales et distantes Sécurité Linux  $\mathbf x$  and  $\mathbf x$  and  $\mathbf x$  and  $\mathbf x$  is the set of  $\mathbf x$  and  $\mathbf x$  and  $\mathbf x$  and  $\mathbf x$  and  $\mathbf x$  and  $\mathbf x$  and  $\mathbf x$  and  $\mathbf x$  and  $\mathbf x$  and  $\mathbf x$  and  $\mathbf x$  and  $\mathbf x$  and  $\mathbf x$  and  $\mathbf x$  and  $\mathbf x$  and  $\$ 

[Durcir](#page-14-0) Linux[Durcir](#page-18-0) le système<br>Durcir les [applications](#page-21-0) [Durcir](#page-22-0) le réseau Etat [d'esprit](#page-14-0)´ Avant [l'installation](#page-15-0) Pendant [l'installation](#page-15-0)Après [l'installation](#page-16-0)

### Roadmap

#### **Objectif**

⇒ construire un Linux sécurisé selon **ses** besoins

Avant l'installation : choisir une distribution, vérifier l'intégrité Pendant l'installation : partitions, small is beautiful Après l'installation : configuration, du système au réseau

> [Durcir](#page-14-0) Linux [Durcir](#page-18-0) le syst`eme Durcir les [applications](#page-21-0)[Durcir](#page-22-0) le réseau

Etat [d'esprit](#page-14-0)´

 $\mathsf{x}$  and  $\mathsf{a}$  and  $\mathsf{a}$  and

 Avant [l'installation](#page-15-0) Pendant [l'installation](#page-15-0)Après [l'installation](#page-16-0)

### <span id="page-15-0"></span>Signer ici svp

### Installation & mise à jour

- Récupérer toutes les mises à jour disponibles
- Installer la machine hors réseau

Sécurité Linux

Présence de failles tant que l'OS n'est pas à jour

#### Intégrité

- $\grave{\textsf{A}}$  vérifier après chaque téléchargement, sur chaque  $\textsf{CD}$
- · Ne fournit aucune garantie quant à l'origine
	- Recalcule des MD5 par le pirate

### Signatures numériques

- Garantie l'origine, l'intégrité, etc...
	- un patch ne garantit pas la résolution des problèmes ;-)

[Durcir](#page-14-0) Linux[Durcir](#page-18-0) le système<br>Durcir les [applications](#page-21-0) [Durcir](#page-22-0) le réseau

État [d'esprit](#page-14-0)<br><mark>Avant [l'installation](#page-15-0)</mark> Pendant [l'installation](#page-15-0)**Après [l'installation](#page-16-0)** 

### C'est mon choix

### (Trop de) Linux disponibles

· Orientés RPM : RedHat, Mandriva, Suse, Fedora Pour : supportés par des entreprises

Contre : rpm, patches "maisons" non standards

Debian, Ubuntu

Pour : très stable, documentation complète, a<mark>p</mark>t Contre : soit un peu vieillot, soit trop tourn´e vers l'utilisateur

**•** Slackware

Pour : fichiers de conf. non modifiés, up-to-date Contre : gestion des d´ependances ( ?), interfaces d'admin

· Orientés sources : Linux From Scratch, Gentoo

Pour : construits selon ses besoins, optimisés, minimalistes Contre : longs à construire et configurer

 $\mathbf x$  and  $\mathbf y$  and  $\mathbf y$  and  $\mathbf y$  and  $\mathbf y$  and  $\mathbf y$  and  $\mathbf y$  and  $\mathbf y$  and  $\mathbf y$  and  $\mathbf y$ 

- **Autres** 
	- $\bullet$  construits pour un usage spécifique (knopix, owl, ...) Sécurité Linux
		- [Durcir](#page-14-0) Linux [Durcir](#page-18-0) le syst`eme Durcir les [applications](#page-21-0)[Durcir](#page-22-0) le réseau Etat [d'esprit](#page-14-0)´ Avant [l'installation](#page-15-0) Pendant [l'installation](#page-15-0)Après [l'installation](#page-16-0)

### Les partitions

### Ne pas multiplier les OS sur une même machine

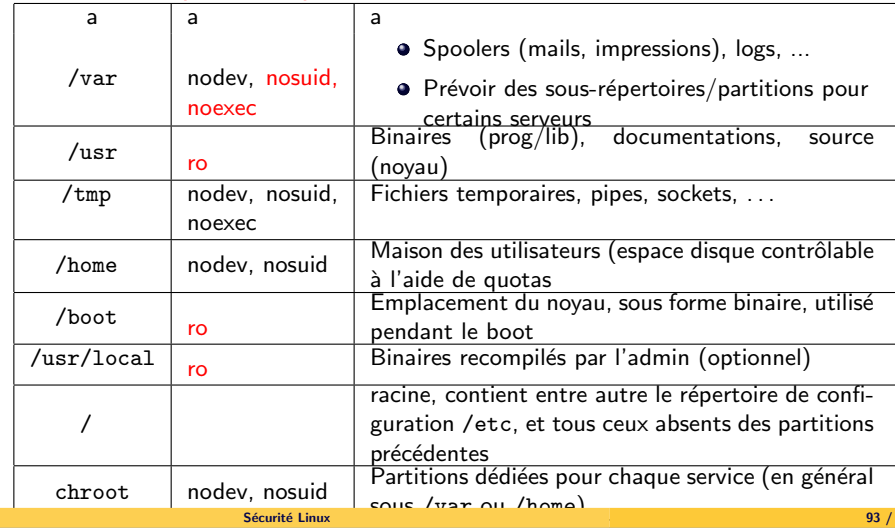

Sécurité Linux  $\mathbf{x} = \begin{bmatrix} 91 / 251 \end{bmatrix}$ 

[Durcir](#page-14-0) Linux[Durcir](#page-18-0) le système<br>Durcir les [applications](#page-21-0) [Durcir](#page-22-0) le réseau Etat [d'esprit](#page-14-0)´ Avant [l'installation](#page-15-0) Pendant [l'installation](#page-15-0)Après [l'installation](#page-16-0)

### Minimisation (1/2)

# Moins on installe de choses, moins on est<br>! vulnérable

#### **Installation**

- Se restreindre uniquement à ce dont on a besoin
	- Xorg/XFree86 ou gcc sur un serveur?
- Contrôler les serveurs installés/démarrés

Sécurité Linux

- pcmcia sur ordinateur de bureau ...
- portmap sans aucun service RPC, ...
- $L$ ister les serveurs démarrés : chk $\verb|config ls|$
- Services démarrés par wrapper : (x)inetd

 $\mathbf{x} = \begin{bmatrix} 94 & 251 \end{bmatrix}$ 

[Durcir](#page-14-0) Linux [Durcir](#page-18-0) le syst`eme Durcir les [applications](#page-21-0)[Durcir](#page-22-0) le réseau

Etat [d'esprit](#page-14-0)´ Avant [l'installation](#page-15-0) Pendant [l'installation](#page-15-0)Après [l'installation](#page-16-0)

### <span id="page-16-0"></span>Installation des patches

#### Vulnérabilités et patches

- S'inscrire aux listes de diffusion concernant son OS
- $\grave{\textsf{A}}$  l'annonce d'une vuln., surveiller l'activité associée
	- Faille apache ⇒ monitorer le trafic vers port 80/443
- Vérifier les signatures
- · En production, tester les conséquences du patch
	- Je l'ai install´e . . . et <sup>y</sup>'a pu rien qui marche :-(
- Surveiller la sortie des updates
	- Outils "haut niveau" : urpm<sup>i</sup> -- apt-get

[Durcir](#page-14-0) Linux

Etat [d'esprit](#page-14-0)´ Avant [l'installation](#page-15-0) Pendant [l'installation](#page-15-0)Après [l'installation](#page-16-0)

### Minimisation (2/2)

#### Premières tâches de l'admin

- Gestion des packages : retirer ce qui est en trop
	- lister les packages installés : rpm -qai ou dpkg <mark>-</mark>l
	- retirer un package : rpm -e ou dpkg -r
- **Gestion des services : stopper (voire désinstaller) les services** inutilisés
	- Combiner netstat -ntaul et ls /etc/rc+.d

[Durcir](#page-14-0) Linux [Durcir](#page-18-0) le syst`eme Durcir les [applications](#page-21-0)[Durcir](#page-22-0) le réseau

- Gestion des utilisateurs : détruire/désactiver les comptes inutilisés
	- userdel / deluser ou ! ! dans le champ mdp de /etc/shadow

Etat [d'esprit](#page-14-0)´ Avant [l'installation](#page-15-0) Pendant [l'installation](#page-15-0)Après [l'installation](#page-16-0)

 $\mathbf x$  and  $\mathbf y$  and  $\mathbf y$  and  $\mathbf y$  and  $\mathbf y$  and  $\mathbf y$  and  $\mathbf y$  and  $\mathbf y$  and  $\mathbf y$  and  $\mathbf y$ 

Durcissement

Sécurité Linux

#### Sécurité multi-niveaux

- Espace utilisateur : scripts restrictifs
	- bastille-linux : supporte la plupart des distributions, Mac OS X, HP-UX, . . .
- Espace noyau : patches
	- $\bullet$  GRSecurity : durcissement + ACLs
	- PaX : protections des zones mémoire
	- SELinux : contrôle d'accès très fin

[Durcir](#page-14-0) Linux[Durcir](#page-18-0) le système<br>Durcir les [applications](#page-21-0) [Durcir](#page-22-0) le réseau État [d'esprit](#page-14-0)<br>Avant [l'installation](#page-15-0) Pendant [l'installation](#page-15-0)Après [l'installation](#page-16-0)

### Surveiller

#### Types de surveillances

- Comptabilité (accounting) : enregistrement des ressources utilisées par un processus
- Journalisation : enregistrement des événements du système (noyau,  $d$ émons,  $\ldots$ )

### Audit

• Analyser le comportement du système

Sécurité Linux

- Ajouter des sources (tripwire/AIDE, chkrootkit, . . . )
- $\mathsf{\hat{A}}$  réaliser dès la fin de l'installation
	- comprendre le comportement "normal" du système

[Durcir](#page-14-0) Linux [Durcir](#page-18-0) le syst`eme Durcir les [applications](#page-21-0)[Durcir](#page-22-0) le réseau

Etat [d'esprit](#page-14-0)´ Avant [l'installation](#page-15-0) Pendant [l'installation](#page-15-0)Après [l'installation](#page-16-0)

 $\mathbf{x} = \begin{bmatrix} 99 \end{bmatrix}$  / 251

# Logging  $(1/2)$

#### **Outils**

- Deux services de journalisation
	- klogd : espace noyau (pas de configuration)
	- $\verb|syslogd|$  : appel système en espace utilisateur
- Centralisation des logs "userland" via un démon
	- Configuration dans /etc/syslog.conf
- Double classification
	- par niveau de priorité : emerg, alert, err, warn, info, ... par "facility" : auth, cron, daemon, user, mail, lpr, ...
- Possibilité d'exporter vers une machine distante
- **•** Gestions des logs
	- · Intégrité : les entrées ne sont pas modifiées (signature)
	- · Disponibilité : historique et sauvegarde des journaux
	- Confidentialit´e : besoin d'en savoir (mdp dans les logs)

Etat [d'esprit](#page-14-0)´ Avant [l'installation](#page-15-0) Pendant [l'installation](#page-15-0)Après [l'installation](#page-16-0)

### Accounting

#### Les outils

- Support au niveau noyau
	- CONFIG\_BSD\_PROCESS\_ACCT
- Sauvegarde des informations dans un fichier
	- O Date de création, user, commande, mémoire, ...
	- restreindre les droits d'accès au journal
- outils *userland* 
	- accton : active/désactive l'accounting
	- lastcomm : informations sur une commande pass<mark>é</mark>e
	- sa : résumé de l'accounting

Sécurité Linux

x and the contract of the contract of the contract of the contract of the contract of  $100$  / [Durcir](#page-14-0) Linux[Durcir](#page-18-0) le système

Etat [d'esprit](#page-14-0)´ Avant [l'installation](#page-15-0) Pendant [l'installation](#page-15-0)Après [l'installation](#page-16-0)

 Durcir les [applications](#page-21-0)[Durcir](#page-22-0) le réseau

## Logging (2/2)

### Serveur de logs distant (RFC 3164)

- **o** Clients
	- /etc/syslog.conf : \*.\* @ip serveur
- Relais de logs
	- Autoriser les connexions vers 514/UDP
	- Option de configuration : ? ? ? (BSD), -h (linux)
- Serveur : collecteur de logs
	- Autoriser les connexions vers 514/UDP
	- option de configuration : -<sup>u</sup> (BSD), -r (linux)

### Est-ce réellement "secure" ?

- duplication des logs ⇒ plusieurs machines à rooter
- Synchronisation des horloges
- Aucune authentification  $\Rightarrow$  spoof des logs

Sécurité Linux  $\mathbf{x} = \begin{bmatrix} 1 & 0 \\ 0 & 1 \end{bmatrix}$ 

### Surveillance active

### Commandes & fichiers

/var/log/lastlog : contient l'heure du dernier login

[Durcir](#page-14-0) Linux [Durcir](#page-18-0) le syst`eme Durcir les [applications](#page-21-0)[Durcir](#page-22-0) le réseau

• unison : permet de synchroniser 2 répertoires distants

Etat [d'esprit](#page-14-0)´ Avant [l'installation](#page-15-0) Pendant [l'installation](#page-15-0)Après [l'installation](#page-16-0)

· syslog-ng : permet l'export des logs chiffrés, authentifiés, et signés !

duplicity : chiffre la sauvegarde avec gpg, l'envoie sur le serveur de

- /var/log/utmp : conserve les informations sur les utilisateurs *présents* sur le système
	- Commandes : who, w, users

Sécurité Linux

/var/log/wtmp : conserve les informations sur les utilisateurs *passés* sur le système

**x** 103 / 251

Commandes : last, ac

<span id="page-18-0"></span>Quelques outils pratiques

Synchronisation / archivage

backup en ssh

Gestion des logs

### Touches finales

### Empreinte générale du système

- Construire une empreinte du système
	- Fera office de référence en cas de compromission
	- AIDE, Tripwire : calculs de hash sur les fichiers importants

#### Snapshot

- · Prévoir une sauvegarde des "parties sensibles"
- Plus facile pour la reproduction
	- Restauration pour clonage ou post-intrusion

[Durcir](#page-14-0) Linux[Durcir](#page-18-0) le système Durcir les [applications](#page-21-0)[Durcir](#page-22-0) le réseau

# Sécurité Linux

x and  $104$  /  $104$  /  $104$  /  $104$  /  $104$  /  $104$  /  $104$  /  $104$  /  $104$  /  $104$  /  $104$  /  $104$  /  $104$  /  $104$  /  $104$  /  $104$  /  $104$  /  $104$  /  $104$  /  $104$  /  $104$  /  $104$  /  $104$  /  $104$  /  $104$  /  $104$  /  $104$  /

[L'utilisateur](#page-18-0)[Fichiers](#page-19-0) et inodes [PAM](#page-20-0)

### Mon meilleur ennemi

#### L'utilisateur

- $\bullet$  Définit par un login, un UID et un GID
	- Possible d'avoir 2 logins différents avec un même UID
	- Possède un groupe principal et des groupes secondaire
		- >> groups rayna<sup>l</sup>
		- raynal, users, wheel
	- $\bullet$  Login == confort, le système ne travaille qu'avec l'UID
- Discretionnary Access Control (DAC) : chaque utilisateur estresponsable de ses fichiers
	- Contrôle individuel des droits UGO

Sécurité Linux

- ${\sf UID} = 0$  : compte privilégié, généralement appelé root
	- Possède presque tous les droits sur le système
	- Possible (recommander) de le désactiver et d'utiliser sudo à la place

logwatch, lire : outils d'analyse de logs

**x** 105 / 251

### Fichiers et inodes

#### Qu'est-ce que <sup>c</sup>'est

- inode : structure de données propre au système de fichiers qui contient les méta-informations sur le fichier
	- Permissions, attributs, taille, ...
- Certains éléments sont imposé par POSIX pour qualifier un système de fichiers compatible Unix
	- ReiserFS n'a pas d'inodes, mais fournit autrement le même type de service
- Chaque fichier possède exactement un inode
- Inclue également une liste de blocs sur le disque dur, blocs contenant les données du fichier
- <span id="page-19-0"></span>• Sert surtout pour le noyau à gérer les fichiers

Sécurité Linux

• Abstraction commune à bcp de systèmes de fichiers (VFS)

[Durcir](#page-14-0) Linux[Durcir](#page-18-0) le système Durcir les [applications](#page-21-0)<br>[Durcir](#page-22-0) le réseau

[L'utilisateur](#page-18-0) [Fichiers](#page-19-0) et inodes[PAM](#page-20-0)

**x** 110 / 251

Fichiers et permissions (2/2)

### Modification des droits

- chown : changement du propriétaire
	- Restreint aux fichiers de l'utilisateur (sauf root)
- chgrp : changement du groupe
	- Rrestreint aux groupes de l'utilisateur (sauf root)
- chmod : changement des permission UGO
	- Restreint aux fichiers de l'utilisateur (sauf root)
- mknod : création de fichiers spéciaux (caractère ou bloc)
	- · Réservé à root

[Durcir](#page-14-0) Linux[Durcir](#page-18-0) le système Durcir les [applications](#page-21-0)[Durcir](#page-22-0) le réseau [L'utilisateur](#page-18-0) [Fichiers](#page-19-0) et inodes[PAM](#page-20-0)

### Fichiers et permissions (1/2)

-rw-r--r-- <sup>1</sup> root wheel <sup>1374</sup> 2006-02-23 18:12 /etc/passwd

### Caractéristiques d'un fichier

- -rw-r--r-- : les permissions (UGO)
	- set User-Group ID bit (s) : change l'ID du processus
	- *sticky bit*  $(t)$  : fichiers manipulables par root ou propriétaire
		- drwxrwxrwt 12 root sys 4096 2004-06-28 18:01 tmp
- 1 : nb de "hard links" vers (fichier), nb de fichiers (dir)
- root wheel: UID/GID
- 1374 : taille du fichier
- $\bullet$  2004-02-23 18 :12 : date de la dernière modification
	- $\bullet$  Access (dernière lecture) : read(), mmap(), execve(), ...
	- $\bullet$  Modify (dernière écriture) : write(), truncate(), mknod(), ...
	- Change (chgt niveau inode) :  $\text{chown}()$ ,  $\text{link}()$ , ...
- /etc/passwd : nom du fichier
	- Sécurité Linux x and the contract of the contract of  $111$  /  $111$  /

[Durcir](#page-14-0) Linux[Durcir](#page-18-0) le système Durcir les [applications](#page-21-0)[Durcir](#page-22-0) le réseau [L'utilisateur](#page-18-0) [Fichiers](#page-19-0) et inodes[PAM](#page-20-0)

### Fichiers et attributs

#### Au-delà de l'inode

- Chaque système de fichiers propose ses propres attributs
- Les attributs influencent le comportement du système

#### ext2/ext3

- lsattr : liste les attributs
- chattr : change les attributs

- Quelques exemple
	- A : *access time*pas mis à jour (gain de performance)
	- a : append only, le fichier <sup>n</sup>'est ouvrable qu'en ajout
	- i : *immutable*, le fichier ne peut être supprimé, modifié, hard-linké, etc. (seulement pour root)

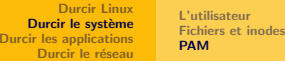

### Identification avec PAM

### Pluggable Authentication Module (PAM)

Sécurité Linux

- · Historiquement, saisie d'un mdp, puis vérification par rapport à /etc/passwd
- Quelques évolutions : s/DES/MD5, /etc/shadow, . . .
- Problème : à chaque évolution, il faut reprendre de (très) nombreuses applications
- Solution : <mark>déléguer & centraliser la gestion de l'identification</mark> • Les applications doivent être "PAM compliant"

#### [Durcir](#page-14-0) Linux[Durcir](#page-18-0) le système Durcir les [applications](#page-21-0)<br>[Durcir](#page-22-0) le réseau

[L'utilisateur](#page-18-0)[Fichiers](#page-19-0) et inodes<br>[PAM](#page-20-0)

**x** 251 **115** / 251

### <span id="page-20-0"></span>**Configuration**

#### Fichiers / répertoire

- /etc/pam.conf : fichier centralisant toutes les configuration, peu employé
- /etc/pam.d/ : répertoire contenant un fichier par service
	- Syntaxe : type control module args
	- $\bullet$  type : partie de l'authentification concernée
	- control : niveau d'exigence de réussite
	- · module : la bibliothèque à utiliser
	- args : les paramètres à passer

#### [L'utilisateur](#page-18-0) [Fichiers](#page-19-0) et inodes[PAM](#page-20-0)

### Principe de PAM

#### Fonctionnement

- $\bullet$  Mécanisme flexible d'authentification des utilisateurs
	- Réglages des horaires, ressources, etc.
- Modules sous forme de bibliothèques dynamiques
	- · Chargement "à la demande"

Sécurité Linux

- Ordre de chargement & configuration des modules gérés par l'admin
	- Authentification centralisée & indépendante de l'application

### Les types dans PAM

#### [Durcir](#page-14-0) Linux[Durcir](#page-18-0) le système Durcir les [applications](#page-21-0)[Durcir](#page-22-0) le réseau

[L'utilisateur](#page-18-0)[Fichiers](#page-19-0) et inodes<br>[PAM](#page-20-0)

x and the contract of the contract of the contract of the contract of the contract of  $116$  /

#### 4 types de modules pour tout gérer

- auth : authentification de l'utilisateur (Unix, SMB, . . . )
- account : gestion des services (horaires, ressources, . . . )
- ${\tt session:}$  choses à faire en début/fin de session (logging, montage de répertoire, ...)
- password : update de tokens d'auth (challenge/réponse changement de mot de passe, . . . )

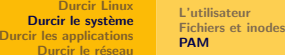

### Les contrôles dans PAM

#### 4 contrôles pour tout gérer

- requisite : si échec, on quitte l'appli!
	- · L'auth de tous ces modules DOIT réussir
- $\verb|required|$  : si échec, on teste le module suivant
	- · L'auth d'au moins un de ces modules doit réussir
- $\texttt{suffixient} \hspace{0.1cm} :$  la réussite de ce module suffit à valider la pile de modules
	- · Résultat ignoré si module "required" a échoué avant
- optional : résultat considéré seulement s'il n'y a pas d'autre module dans la pile

<span id="page-21-0"></span>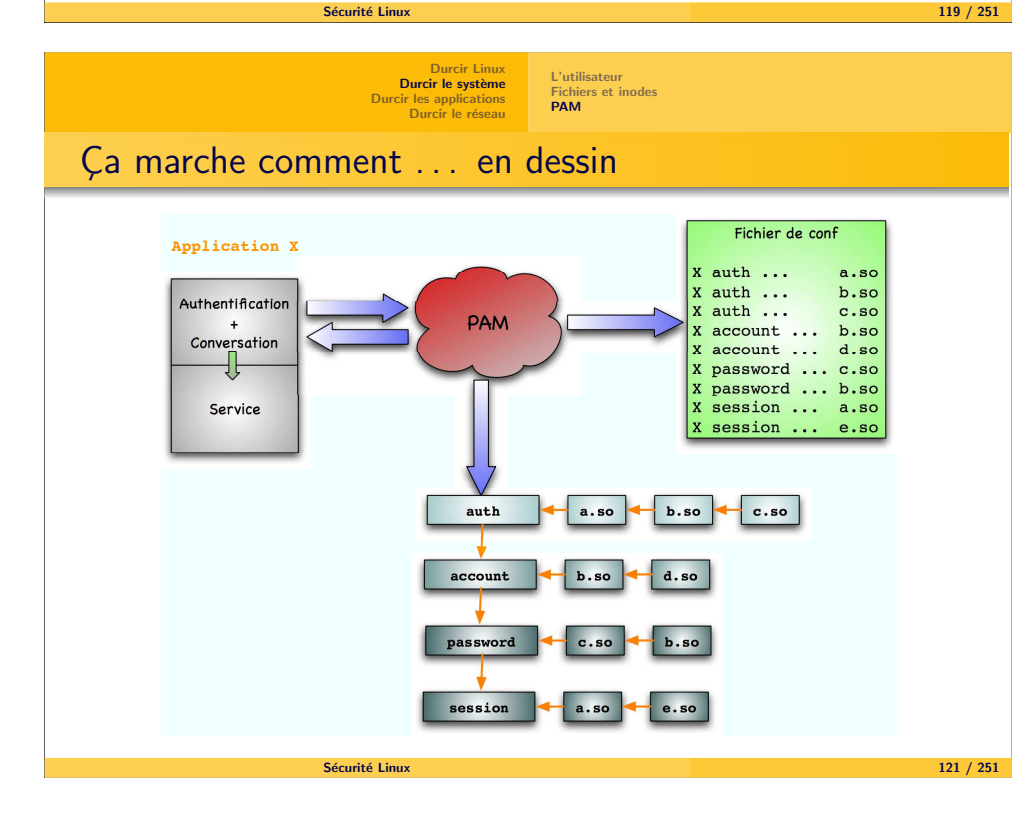

[Durcir](#page-18-0) Linux<br><mark>Durcir le système</mark> Durcir les [applications](#page-21-0)[Durcir](#page-22-0) le réseau

#### [L'utilisateur](#page-18-0) [Fichiers](#page-19-0) et inodes[PAM](#page-20-0)

### En concret, ça marche comment?

### Exemple pour /etc/pam.d/ssh# accès restreint à root si /etc/nologin présent auth required pam nologin.so # controle et initialise les variables d'env. auth required pam\_env.so # auth Unix classique auth required pam\_unix.so nullok\_secure # défaut : bloque l'accès aux comptes expirés account required pam\_unix.so  $\#$  défaut : quelques logs  $\ldots$ session required pam\_unix.so # affiche le MotD si auth==succès session optional pam motd.so# "format" du mot de passe password required pam\_unix.so nullok obscure min=4 max=8 md5

Sécurité Linux x and the contract of the contract of the contract of the contract of the contract of  $120$  /

[Durcir](#page-14-0) Linux[Durcir](#page-18-0) le système Durcir les [applications](#page-21-0)[Durcir](#page-22-0) le réseau Sensibilité [Utilisation](#page-22-0) du système

### Applications "sensibles"

#### <sup>2</sup> types d'applications "sensibles"

- Celles qui permettent de modifier ses privilèges
	- L'application est une cible
	- ${\sf Ex}:$  démons, programmes  ${\sf Set\text{-}UID}$  root,  $\ldots$
- · Celles qui manipulent des informations "intéressantes"
	- L'application est un vecteur (cible intermédiaire)
	- Ex : contenu d'une bdd, pages web, . . .

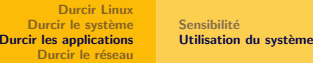

Configuration générale

#### Principes de précaution

- Calibrer précisément les privilèges
	- Pas assez : l'appli ne peut tourner correctement
	- $\mathsf{Trop}:$  encouragement à attaquer, risque de rebond
- Séparation de privilèges : découper le service en fonction des privilèges requis

<span id="page-22-0"></span>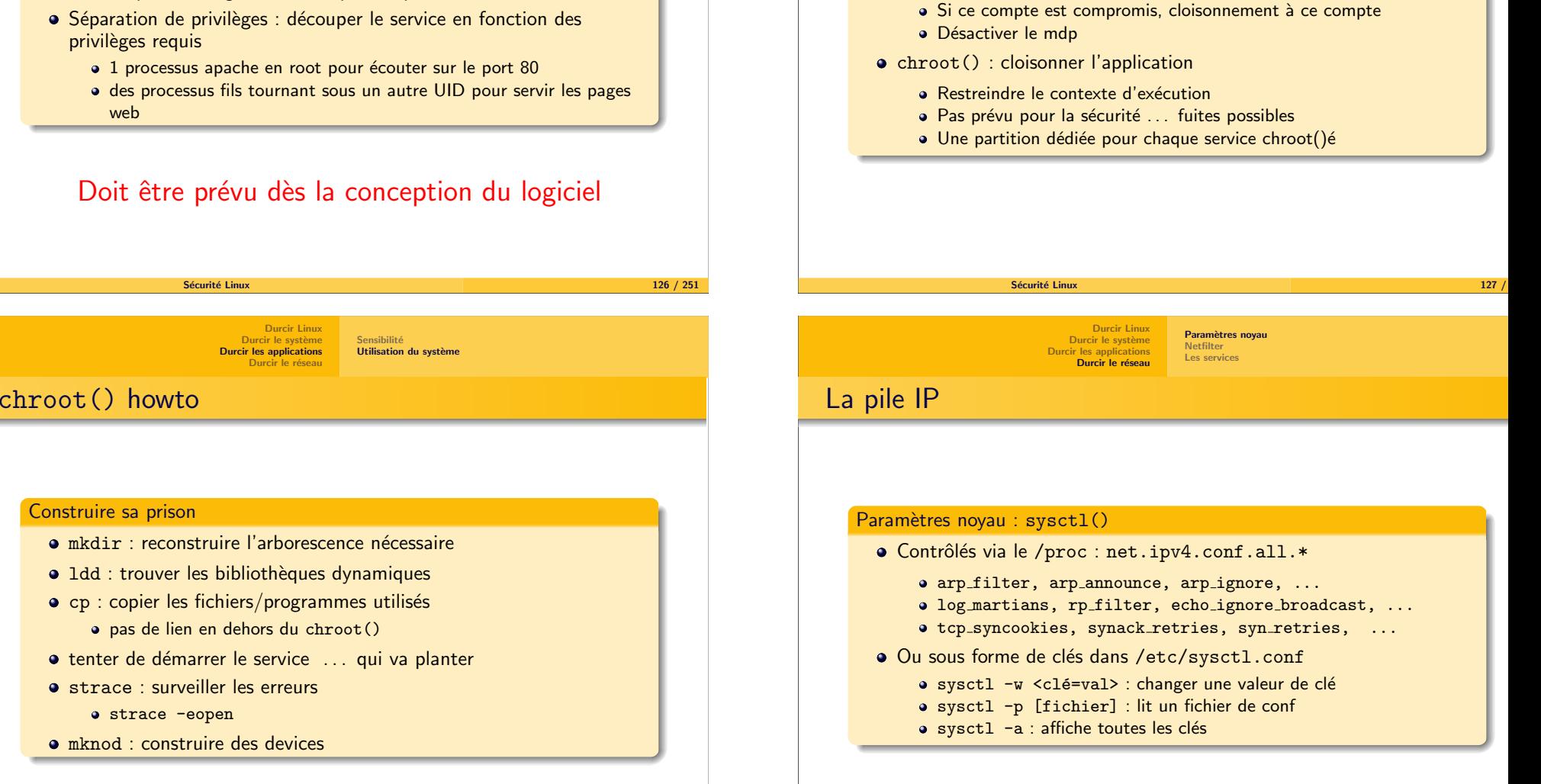

[Durcir](#page-14-0) Linux[Durcir](#page-18-0) le système Durcir les [applications](#page-21-0)[Durcir](#page-22-0) le réseau

Mesures externes

Utiliser le système pour se protéger

• un compte dédié par application "sensible"

**Sensibilité** [Utilisation](#page-22-0) du système

### Filtrage de paquets

#### Le parefeu sous Linux 2.6

- **•** Firewall stateful
- $\bullet$  Hooks à différents points du voyage d'un paquet
	- $\bullet$  Hook  $==$  fonction de callback
- quand un paquet arrive sur un hook  $\Rightarrow$  évaluation<br>a Évaluateur —— table IB
	- $\acute{\textsf{E}}$ valuateur  $==$  table IP
- Chaque table constituée de "chaînes"
	- Chaîne : ensemble de règles aboutissant à une décision
- Chaque règle indique :
	- Sa table
	- Sa chaîne
	- Un pattern (motif de reconnaissance pour un paquet)
	- Une cible (target) : la décision

.<br>Sécurité Linux

**x** 251 **133** / 251

[Durcir](#page-18-0) Linux<br>Durcir le système<br>Durcir les [applications](#page-21-0) [Durcir](#page-22-0) le réseau

Paramètres noyau **[Netfilter](#page-23-0)** Les [services](#page-23-0)

<span id="page-23-0"></span>Enigme´

#### Question

Pourquoi, même si on bloque avec le pare-feu toutes les connexions, peuton encore sniffer sur le réseau ?

#### Réponse

Parce que la capture du paquet dans le noyau se fait <mark>avant</mark> qu'il soit transmis au pare-feu

[Durcir](#page-14-0) Linux[Durcir](#page-18-0) le système<br>Durcir les [applications](#page-21-0) [Durcir](#page-22-0) le réseau

Paramètres noyau **[Netfilter](#page-23-0)** Les [services](#page-23-0)

### **Netfilter**

### 3 tables ... d'où le nom "iptables" ;-)

- $\bullet$  filter : filtrage simple par adresse, port, état, ...
- NAT : translation d'adresses
- mangle : modifications des entêtes et champs

#### 2 types de chaînes

- $\bullet$  built-in : propres à chaque table
- user chains : chaîne créée pour les besoins de l'admin

#### **Target**

- · DROP : paquet abandonné, aucun retour
- · REJECT : paquet abandonné, prévient l'émetteur
- ACCEPT : paquet accepté
- LOG : paquet enregistré (non terminal)

#### Sécurité Linux x and  $134 /$

[Durcir](#page-18-0) Linux<br>Durcir le système<br>Durcir les [applications](#page-21-0) [Durcir](#page-22-0) le réseau Paramètres noyau [Netfilter](#page-23-0)Les [services](#page-23-0)

### Qui est en écoute ?

#### Surveiller ses connexions

- netstat : affiche les information relatives au réseau
	- -r : table de routage
	- -au | -at : connexions en cours et serveurs en écoute
	- <mark>-1 : sockets en écoute</mark>
	- $\texttt{-p}$  : processus associé (non standard)
- lsof (list open files) : indique les fichiers
	- -i [[port :]TCP|UDP] (-i 22 :TCP) : sockets utilisées
	- -p PID : fichiers associés à un processus
- fuser : indique les PIDs utilisant des fichiers/socket
	- -n domaine : tcp, udp (-n tcp 22)

<span id="page-24-0"></span>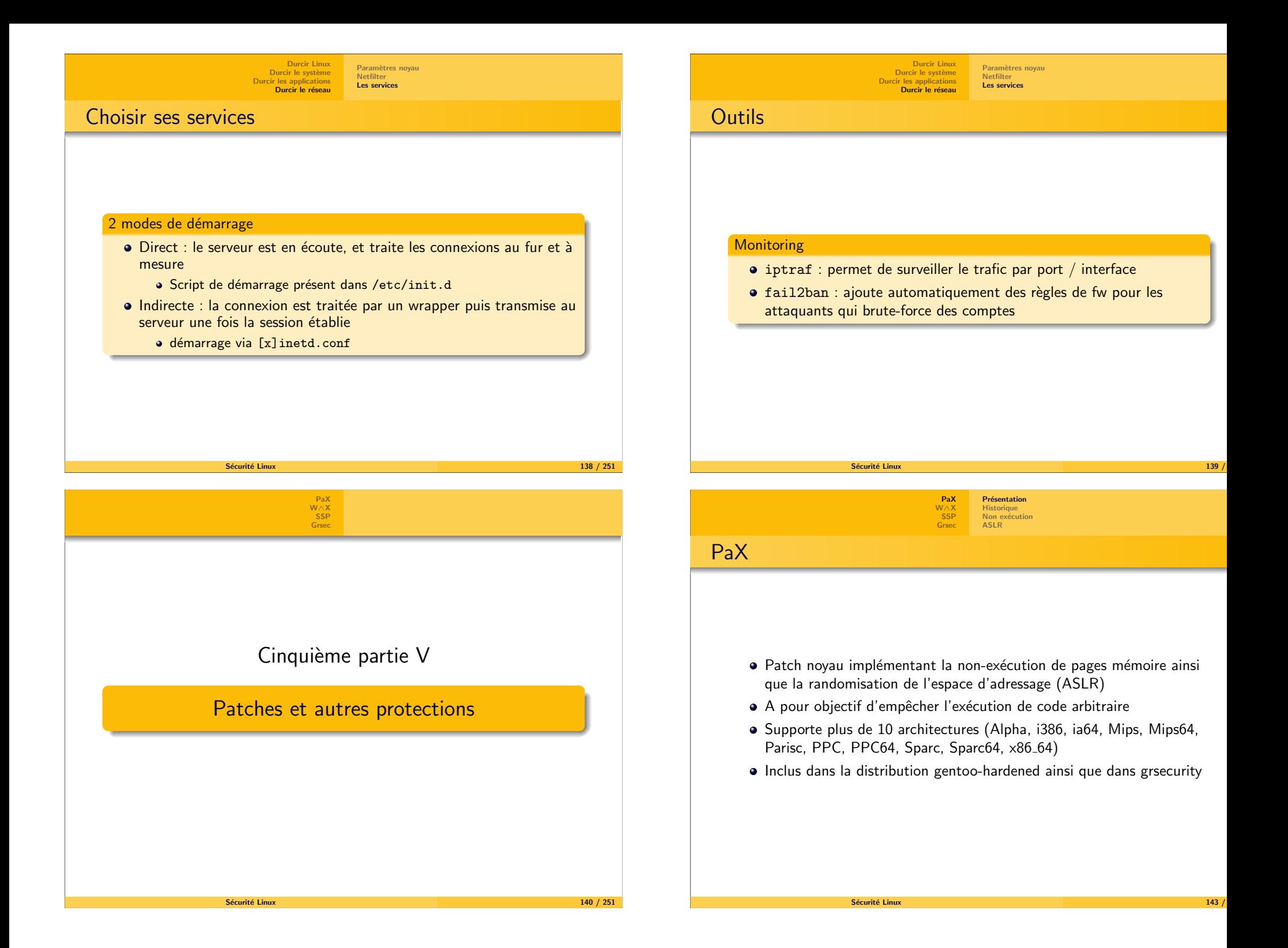

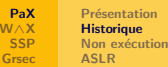

### **Historique**

- $\bullet$  Né en 2000 comme une preuve de concept d'utilisation des TLB pour séparer la lecture/écriture et l'exécution de pages mémoire
- Introduction de l'ASLR en 2001

Sécurité Linux

VMA mirroring en <sup>2002</sup> (base de SEGMEXEC)

[PaX](#page-24-0) [W](#page-27-0)∧X [Grsec](#page-28-0)Présentation **[Historique](#page-25-0)** Non exécution **[ASLR](#page-27-0)** 

**x** 251 **145** / 251

### <span id="page-25-0"></span>SEGMEXEC

#### **SEGMEXEC**

- Utilise la segmentation pour obtenir des pages non exécutables
- · Sépare le segment de code utilisateur du segment de données utilisateur
- Utilise le VMA mirroring pour que les pages de code soient aussi disponible dans le segment de données

**Inconvénient** : complexe à implémenter, réduit l'espace d'adressage à une taille de 1,5 Go

Présentation **[Historique](#page-25-0)** Non exécution [ASLR](#page-27-0)

### PAGEEXEC

 $\acute{\text{\emph{E}}}$ muler une sémantique de pages non exécutables sur les processeurs qui ne le supportent pas (en particulier les processeurs x86).

#### PAGEEXEC

Les pages à rendre non exécutables sont marquées avec le bit superviseur

[PaX](#page-24-0) [W](#page-27-0)∧X[Grsec](#page-28-0)

- L'utilisation d'une telle page provoque une faute de pages qui estinterceptée par le gestionnaire de fautes de pages
- $\bullet$  Il vérifie si la faute est due à l'exécution de code
- · Dans ce cas, le processus est terminé

**Inconvénient** : relativement coûteux en temps processeur

Sécurité Linux x and  $\frac{147}{2}$ 

> [PaX](#page-24-0) [W](#page-27-0)∧X[Grsec](#page-28-0)Présentation **[Historique](#page-25-0)** Non exécution **ASLF**

## SEGMEXEC

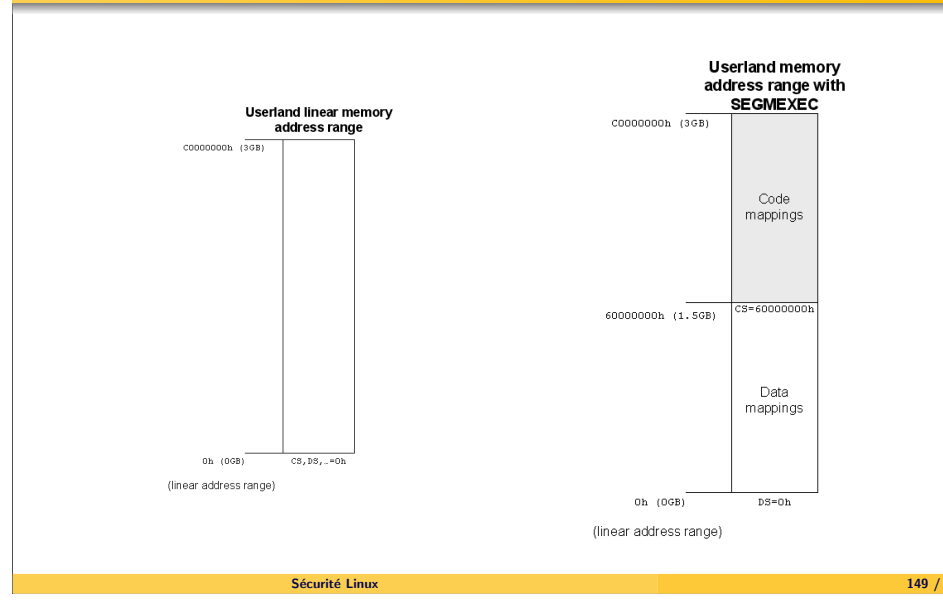

[PaX](#page-24-0) [W](#page-27-0)∧XPrésentation [Historique](#page-25-0)Non exécution [ASLR](#page-27-0)

[Grsec](#page-28-0)

### **SEGMEXEC**

### Sans SEGMEXEC :

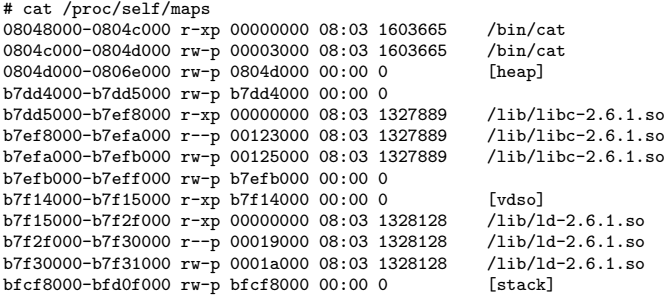

Sécurité Linux

[PaX](#page-24-0) [W](#page-27-0)∧X [SSP](#page-28-0) [Grsec](#page-28-0)Présentation **[Historique](#page-25-0)** Non exécution **[ASLR](#page-27-0)** 

 $\mathbf{x} = \frac{150}{251}$ 

# MPROTECT (1/2)

- Avec PAGEEXEC et SEGMEXEC, la notion de pages nonexécutables a un sens
- · Il reste à empêcher qu'une page puisse être à la fois exécutable et inscriptible

### **MPROTECT**

- Empêche qu'une zone de mémoire puisse être accessible à la fois en exécution et en écriture
- Exception pour les fichiers ELF avec relocation (entrée DT\_TEXTREL dans la table dynamique)

[PaX](#page-24-0) [W](#page-27-0)∧X[Grsec](#page-28-0)

### SEGMEXEC

### Avec SEGMEXEC :

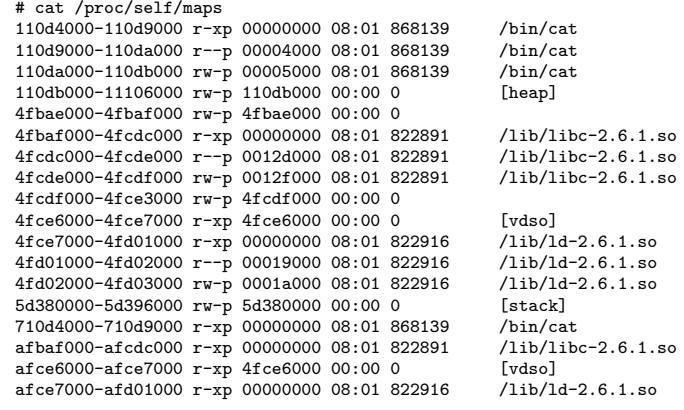

Sécurité Linux x and the contract of the contract of the contract of the contract of the contract of  $151$  /

[PaX](#page-24-0) [W](#page-27-0)∧X [SSP](#page-28-0) [Grsec](#page-28-0)Présentation **[Historique](#page-25-0)** Non exécution [ASLR](#page-27-0)

## MPROTECT (2/2)

Plus qu'une seule possibilité pour exécuter du code arbitraire :

- Charger dans la mémoire du processus dont il a pris le contrôle un fichier (dans lequel il a injecté du code) à l'aide de <mark>mmap</mark>
- Méthode utilisée pour le chargement des bibliothèques partagées.

MPROTECT est incompatible avec les programmes générant du code à la volée (typiquement Java).

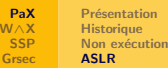

# Address Space Layout Randomization (ASLR)

#### **Objectif**

Empêcher toute adresse écrite en dur d'avoir un sens (complique la fiabilisation des exploits).

### ASLR

- Randomisation de la pile utilisateur (RANDUSTACK)
- Randomisation des zones mmap()ées (RANDMMAP)
- Randomisation de l'exécutable (RANDEXEC)

Sécurité Linux

stack

88 **18 C** 

inc<mark>ommitte <mark>en</mark> eas</mark>

**C P** 

program

**Bas Heal** 

Sécurité Linux

Nécessité d'utiliser des binaires de type ET<sub>-</sub>DYN pour profiter<br>... pleinement de l'ASLR

> [PaX](#page-24-0) [W](#page-27-0)∧X [SSP](#page-28-0)[Grsec](#page-28-0)

Address Space Layout Randomization (ASLR)

stack

**Tanna sa s** 

**EN 24 29 20** 

program

**BER SEARCH STAR** 

<span id="page-27-0"></span>Possibilité d'utiliser RANDEXEC (c'est plus une preuve de concept néanmoins)

> Présentation **[Historique](#page-25-0)** Non exécution [ASLR](#page-27-0)

> > stack

**BERRY SEARCH** 

**Fruit X Basic 图 1** 2 **MA 220 20 11** 

program

 $\mathbf{x} = \frac{1}{25}$ 

stack

**Jaio Alasiak** 

2 22 33 S 889 **(2001)** 

program

**BILLER & B** 

**x 157** / 251

[PaX](#page-24-0) [W](#page-27-0)∧X[Grsec](#page-28-0)Présentation [Historique](#page-25-0)Non exécu<mark>tio</mark>n [ASLR](#page-27-0)

# Address Space Layout Randomization (ASLR)

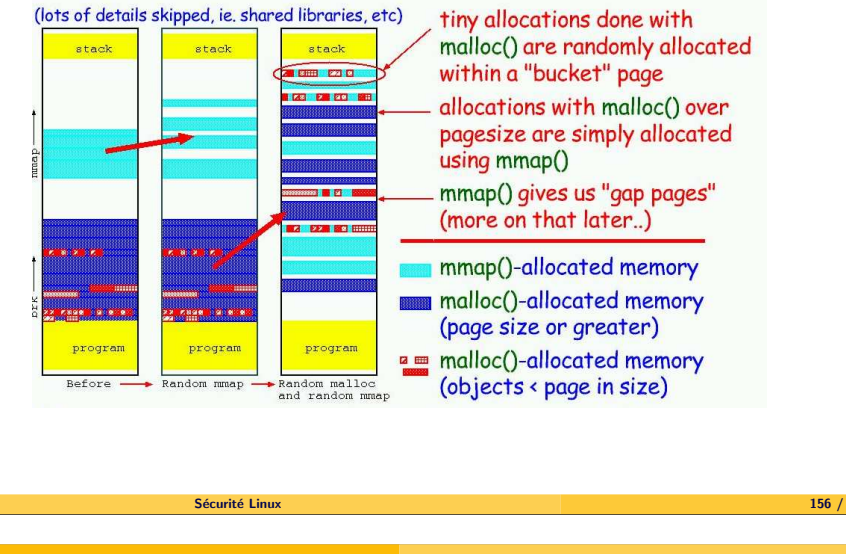

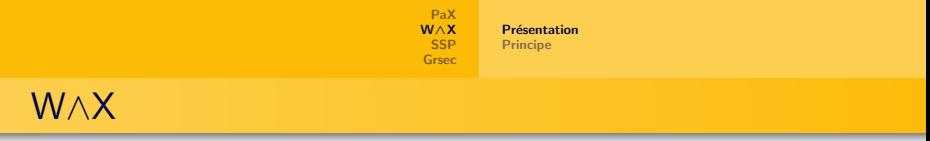

- Apparu en mai <sup>2003</sup> dans OpenBSD 3.3
- $\bullet$  Empêche qu'une page soit disponible à la fois en écriture et en exécution
- · Dispositif très similaire à PaX, cependant il n'existe pas d'équivalent de la restriction de mprotect()

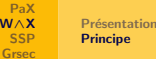

### W∧X

#### **Principe**

- Utilisation de la segmentation : le segment de code <sup>a</sup> une limite de512 Mo, i.e toute adresse supérieure à 0x20000000 n'est pas exécutable
- Assainissement des binaires : le trampoline *sigreturn* n'est plus dans la pile, la GOT et la PLT ainsi que les sections .ctors et .dtors ne sont plus disponibles en écriture, la section .rodata n'est plus exécutable
- <span id="page-28-0"></span> $\bullet$  Modification du loader pour que les zones de données soient mappées au-dessus des 512 Mo

[PaX](#page-24-0) [W](#page-27-0)∧X [SSP](#page-28-0)[Grsec](#page-28-0)

- Extension de gcc issue de StackGuard
- $\bullet$  Insère un canari à la compilation pour détecter les débordements de tampons
- Réordonne les variables locales pour placer les buffers après les pointeurs de manière à éviter leur corruption

[PaX](#page-24-0) [W](#page-27-0)∧X [SSP](#page-28-0)[Grsec](#page-28-0)

- Copie les pointeurs donnés en argument dans une zone de mémoire située avant les variables locales
- Options du compilateur : -fstack-protector, -fno-stack-protector, -fstack-protector-all, -fno-stack-protector-all

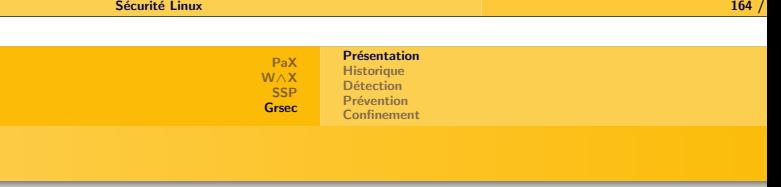

- Patch du noyau linux
- Renforce la sécurité sur 3 axes :
	- Détection
	- Prévention
	- Confinement
- $\bullet$  Inclus PaX

Grsec

Contient un syst`eme RBAC (Role-Based Access Control)

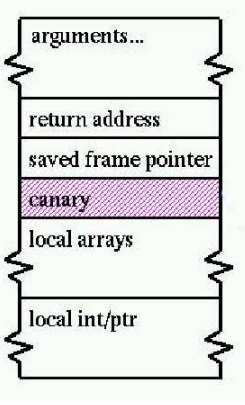

Sécurité Linux

Sécurité Linux

· Une valeur aléatoire est insérée au prologue de <mark>la</mark> fonction

**x** 162 / 251

- · Elle est vérifiée à l'épilogue
- **•** Les variables locales sont réordonnées

**x 165 / 251** 

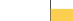

<span id="page-29-0"></span>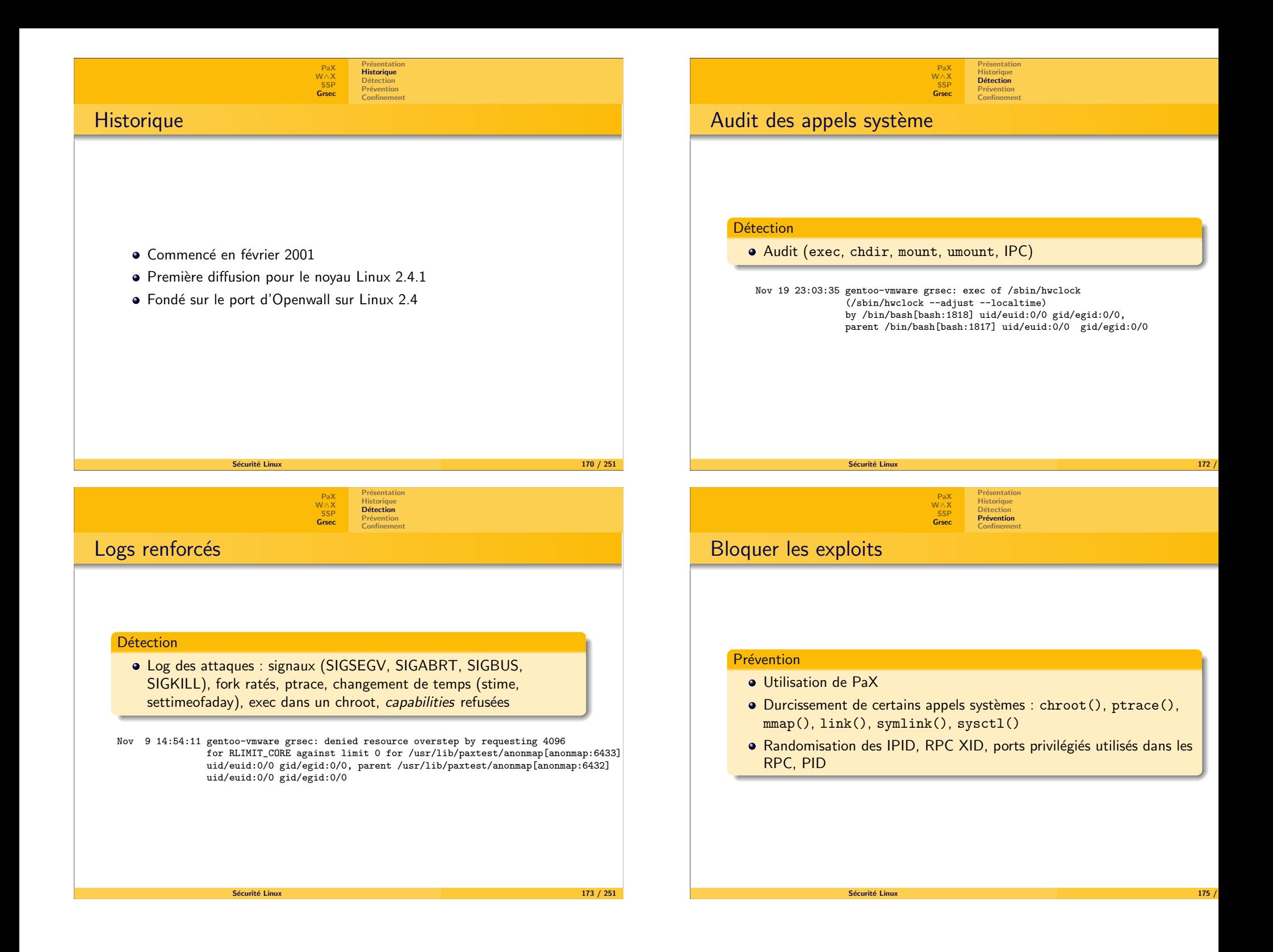

<span id="page-30-0"></span>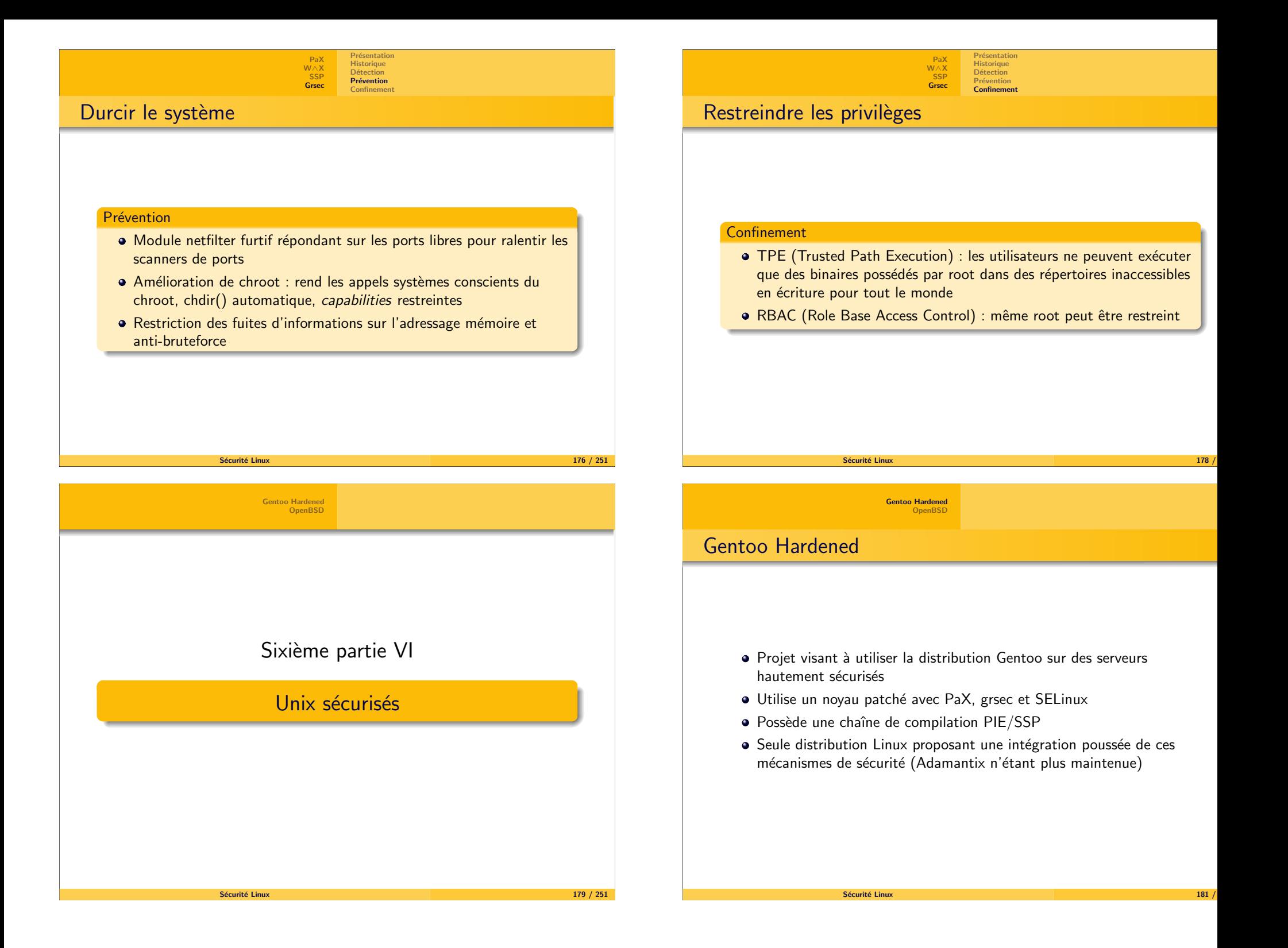

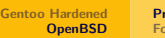

Présentation **Fonctionnalités** 

 $\mathbf{x} = \begin{bmatrix} 184 & 251 \end{bmatrix}$ 

Présentation Fonctionnalités

Introduction de nouvelles fonctions : strlcpy() et strlcat() • Séparation de privilèges et révocation des droits dès que possible

Protection de l'espace d'adressage : <sup>W</sup>∧X, segment .rodata,

### **OpenBSD**

<span id="page-31-0"></span>Sécurité

- · Système d'exploitation issu des BSD4.4
- N´e d'un fork de NetBSD en <sup>1995</sup>
- A pour motivation principale d'être l'OS le plus sécurisé

Gentoo [Hardened](#page-30-0)[OpenBSD](#page-31-0)

Portable et standard

**•** Chroot des services

Utilisation de SSP/ProPolice

malloc() et mmap() randomis<mark>és</mark>

Système gratuit avec une licence *très libre* 

Sécurité Linux

### **Fonctionnalités**

- · Sécurité pro-active (chaque bug est potentiellement exploitable)
- Politique de full-disclosure
- Un processus d'audit de code permanent
- Système complet (Kernel+userland)
- Cryptographie omniprésente
- Supporte 17 plateformes matérielles

Sécurité Linux

Gentoo [Hardened](#page-30-0)[OpenBSD](#page-31-0)

• Configuration par défaut bien faite (activation explicite des services par exemple)

> Présentation Fonctionnalités

x and the set of the set of the set of the set of the set of the set of the set of the set of the set of the set of the set of the set of the set of the set of the set of the set of the set of the set of the set of the se

### Cryptographie

- IPSEC
- Kerberos
- Générateurs de nombres aléatoires forts, transformations et fonctions de hachage cryptographiques intégrées, support pour du matériel cryptographique
- · Utilisation de bcrypt (dérivé de blowfish) pour hacher les passwords
- Swap chiffrée (chaque zone est chiffrée par une clé qui est révoquée dès que la zone est inutilisée)
- Pile tcp/ip randomisée (ISN, timestamps, source ports)

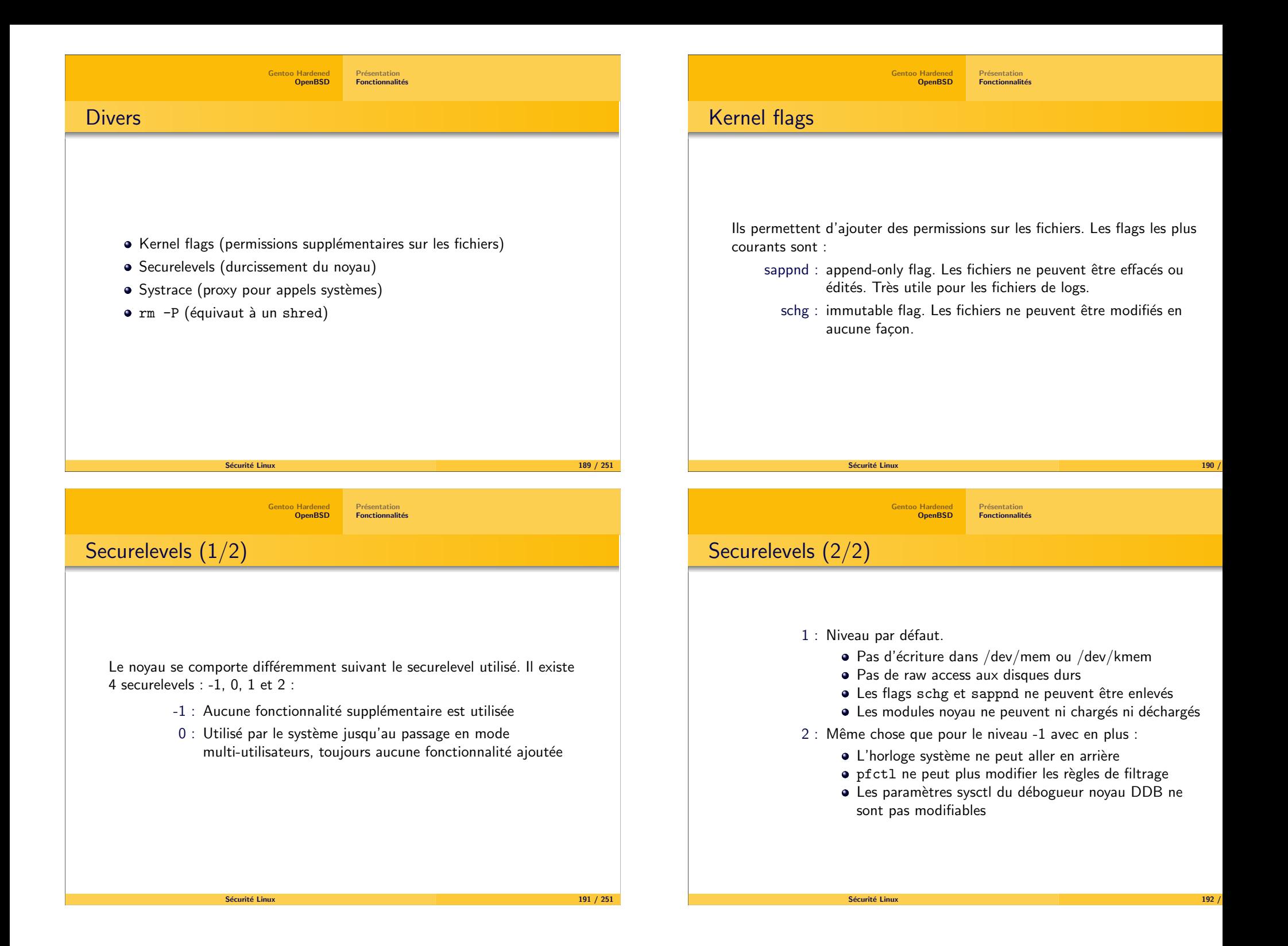

<span id="page-33-0"></span>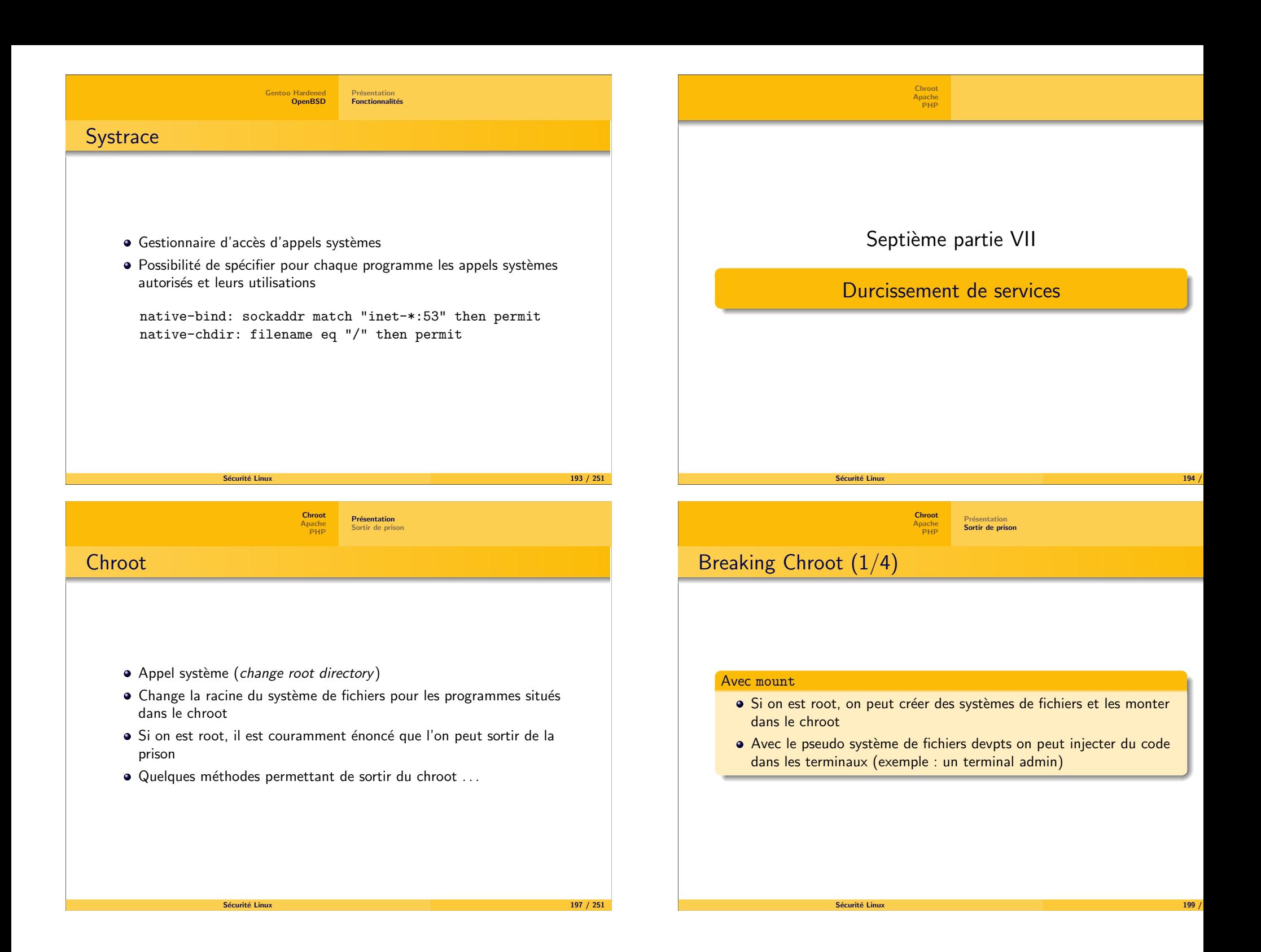

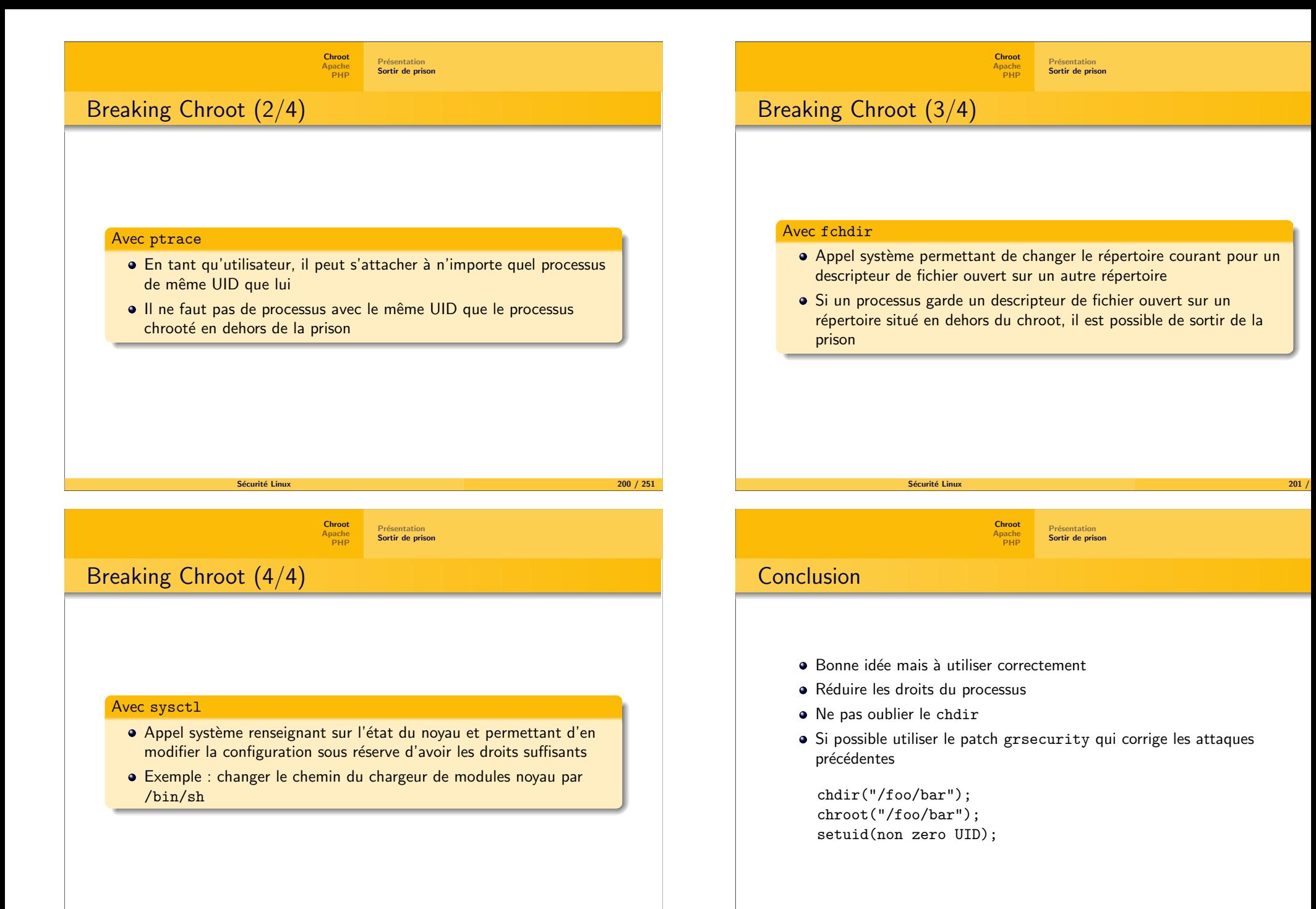

<span id="page-35-0"></span>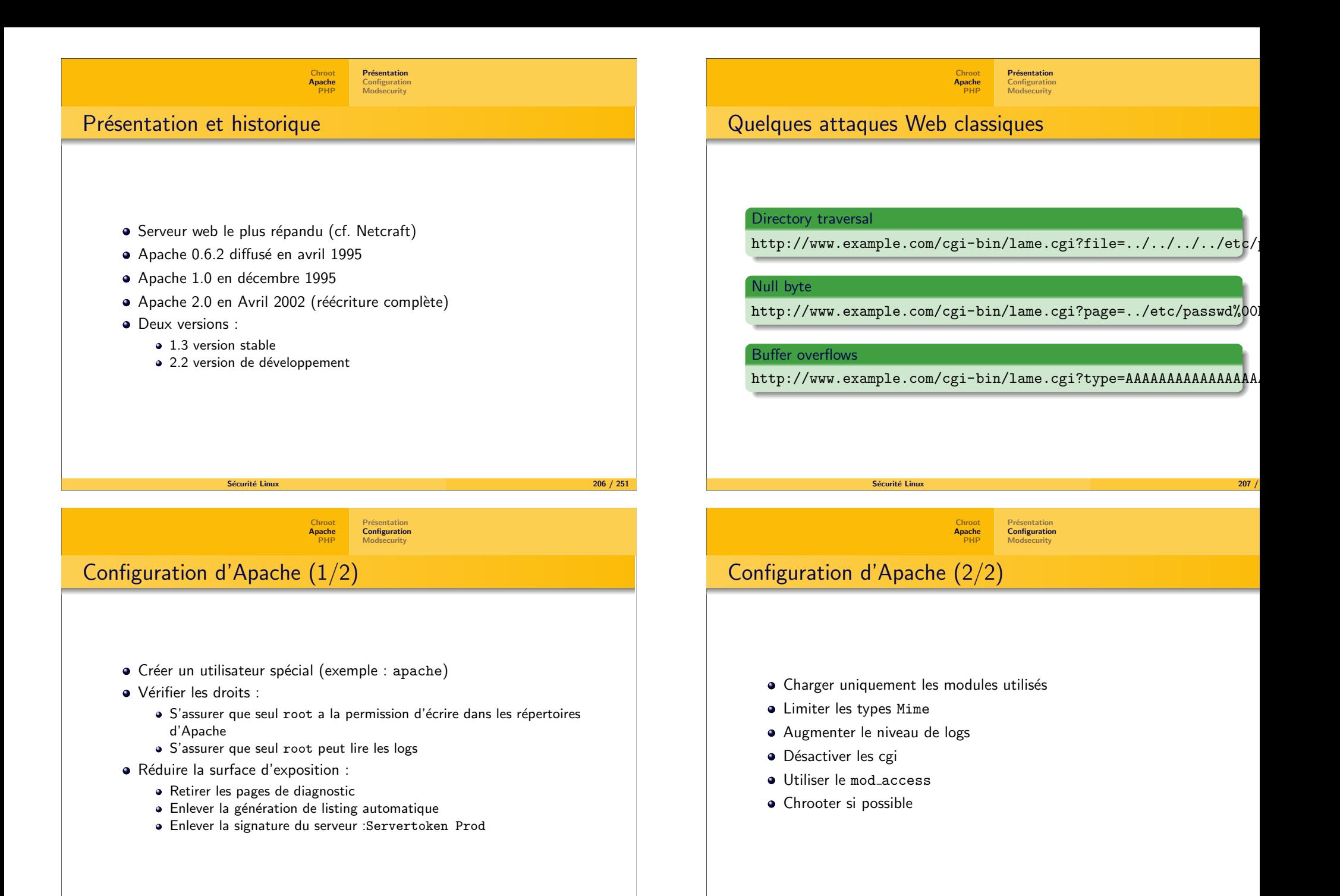

<span id="page-36-0"></span>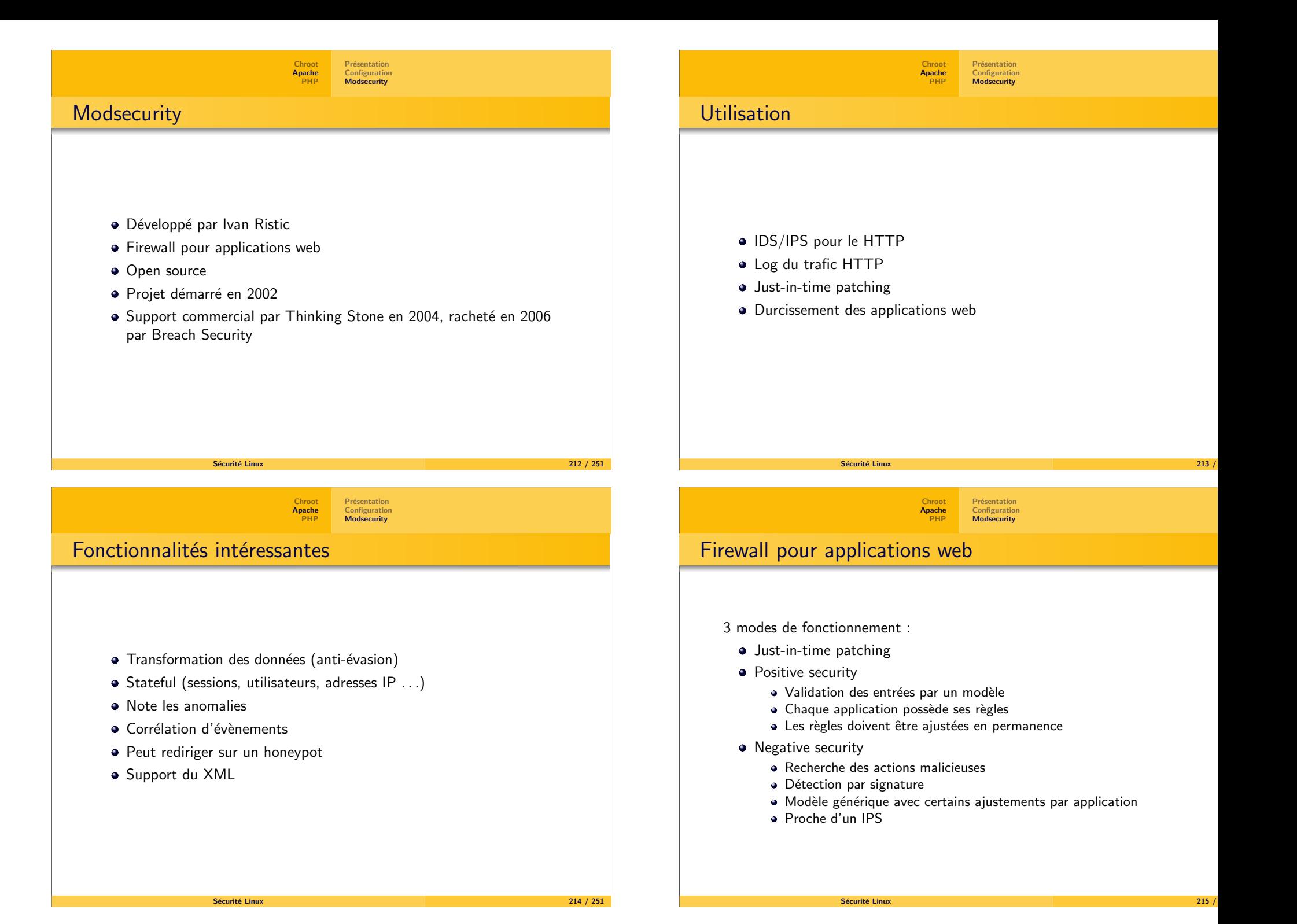

<span id="page-37-0"></span>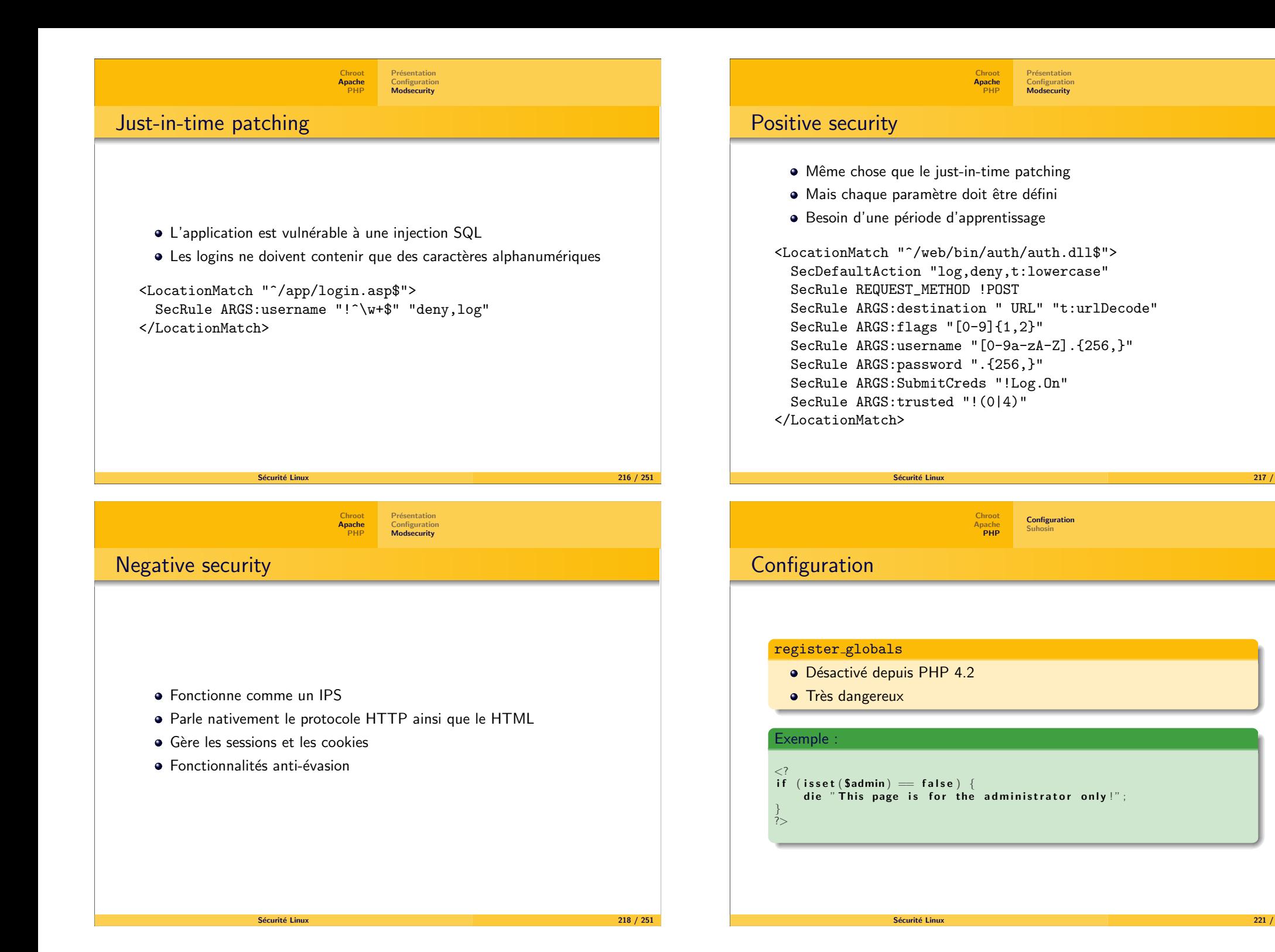

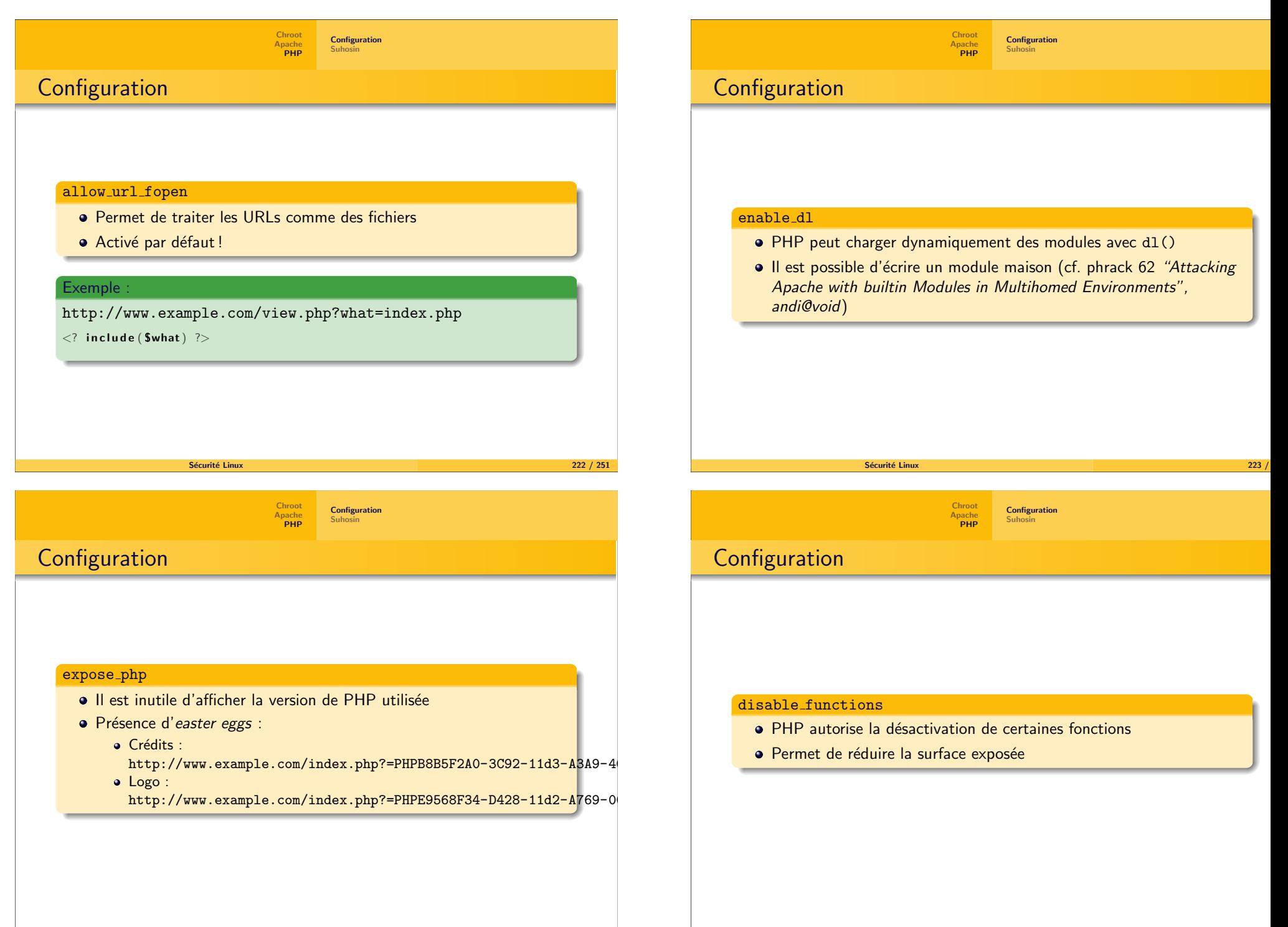

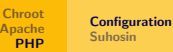

# **Configuration**

### $\mathop{\mathtt{open}}\nolimits$  base $\mathop{\mathtt{dir}}$

- · Permet de restreindre l'accès au système de fichiers
- Ne remplace pas un chroot

Sécurité Linux

· Peut améliorer la sécurité

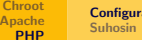

ation

**226** / 251

Configuration

### **Limites**

- · Limiter la mémoire que peut consommer un script avec memory limit
- Limiter la taille d'une requête POST avec post max size
- Limiter le temps d'exécution avec max<sub>-</sub>input<sub>-</sub>time et max\_execution\_time

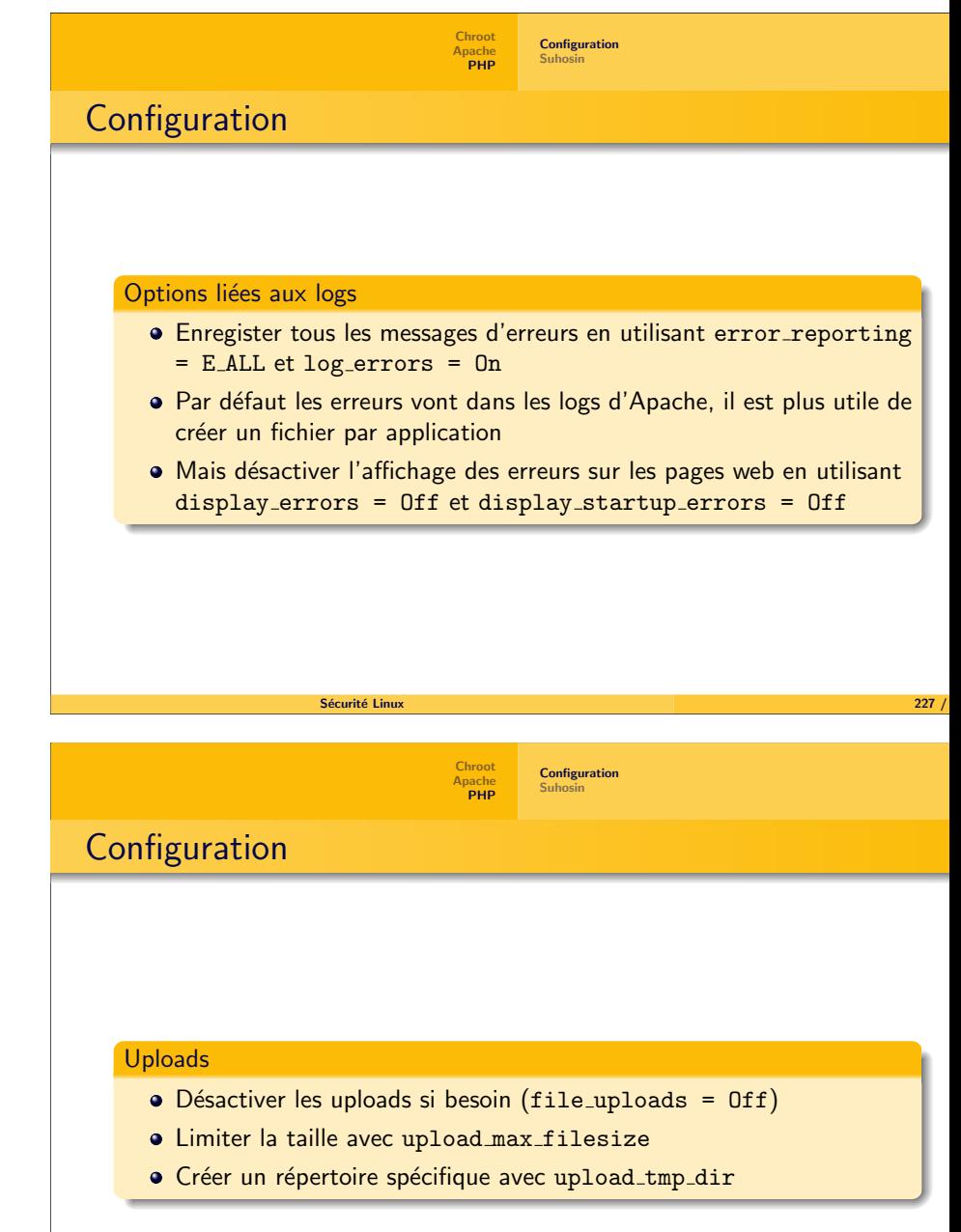

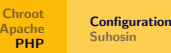

### **Configuration**

### Safe mode

<span id="page-40-0"></span>Fonctionnalités

Patch :

• Extension :

Rajoute certaines restrictions pour tenter d'améliorer la sécurité, par exemple :

- · Chaque fichier doit avoir le même UID que celui du script qui l'utilise (possibilité d'avoir le test uniquement sur le GID)
- Les variables d'environnement peuvent être protégées en écriture
- · Seuls les binaires contenus dans un certain répertoire peuvent être exécutés

[Chroot](#page-33-0)[Apache](#page-35-0)<br>[PHP](#page-37-0)

**[Configuration](#page-37-0)** [Suhosin](#page-40-0)

• Rajout de fonctionnalités (exemple : fonctions cryptographiques) · Protection à l'exécution (exemple : chiffrement des cookies,

protection contre les HTTP Response Splitting)

 $\bf{x}$  and  $\bf{y}$  / 251  $\bf{z}$  / 251  $\bf{z}$  / 251  $\bf{z}$  / 251  $\bf{z}$  / 251  $\bf{z}$  / 251  $\bf{z}$  / 251  $\bf{z}$ 

### Suhosin

- Composé :
	- · D'un patch renforçant le cœur de PHP
	- D'une extension pour PHP
- Remplace le patch hardened-php
- · Appliqué par défault dans OpenBSD

Sécurité Linux

Sécurité Linux

· Signifie Ange gardien en coréen

[Postfix](#page-41-0) [Vsftpd](#page-42-0)

 $\mathbf{x} = \begin{bmatrix} 232 \\ -232 \end{bmatrix}$ 

### Huitième partie VIII

### Sécurité de bout en bout

Fonctionnalités de logs avanc<mark>ées</mark>

Sécurité Linux

**a** Protection bas-niveau Débordement de tampons

• Protection des sessions Peut filtrer les entrées

• Chaînes de format

[Postfix](#page-41-0)[Vsftpd](#page-42-0)

### **Postfix**

[Postfix](#page-41-0)[Vsftpd](#page-42-0)

- Serveur mail en GPL
- Remplaçant de sendmail
- A pour objectif d'être facile à administrer, configurable et sécurisé
- Compatible avec les programmes écrits pour sendmail
- · Développé par Wietse Venema (Coroner's Toolkit, TCP wrapper, SATAN)

<span id="page-41-0"></span>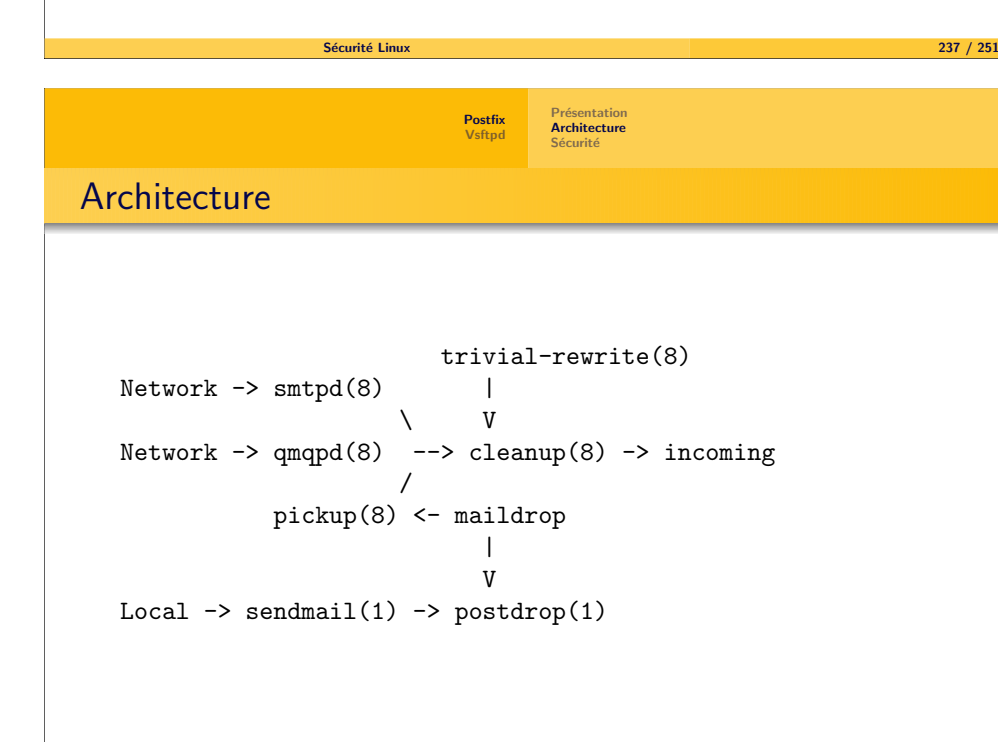

 $\bf{x}$  and  $\bf{y}$  and  $\bf{z}$  and  $\bf{z}$  and  $\bf{z}$  and  $\bf{z}$  and  $\bf{z}$  and  $\bf{z}$  and  $\bf{z}$  and  $\bf{z}$  and  $\bf{z}$  and  $\bf{z}$  and  $\bf{z}$  and  $\bf{z}$  and  $\bf{z}$  and  $\bf{z}$  and  $\bf{z}$  and  $\bf{z}$  and  $\bf{z}$ 

Sécurité Linux

### Typiquement unix

**Architecture** 

- · Beaucoup de petits programmes indépendants qui n'effectuent qu'une seule tâche
- Un serveur principal chargé de lancer les autres programmes à la demande

 $\mathbf{x} = \begin{bmatrix} 239 \end{bmatrix}$ 

Sécurité  $(1/2)$ 

 $\bullet$  Moindre privilège : la plupart des composants de Postfix peuvent être chrootés et abandonnent leurs privilèges

[Postfix](#page-41-0)[Vsftpd](#page-42-0) Présentation [Architecture](#page-41-0)Sécurité

- Isolation : l'attaquant doit corrompre plusieurs binaires pour arriver du réseau sur la machine
- · Le serveur principal tourne avec un UID bien défini
- Aucun programme composant Postfix utilise le bit set-uid

<span id="page-42-0"></span>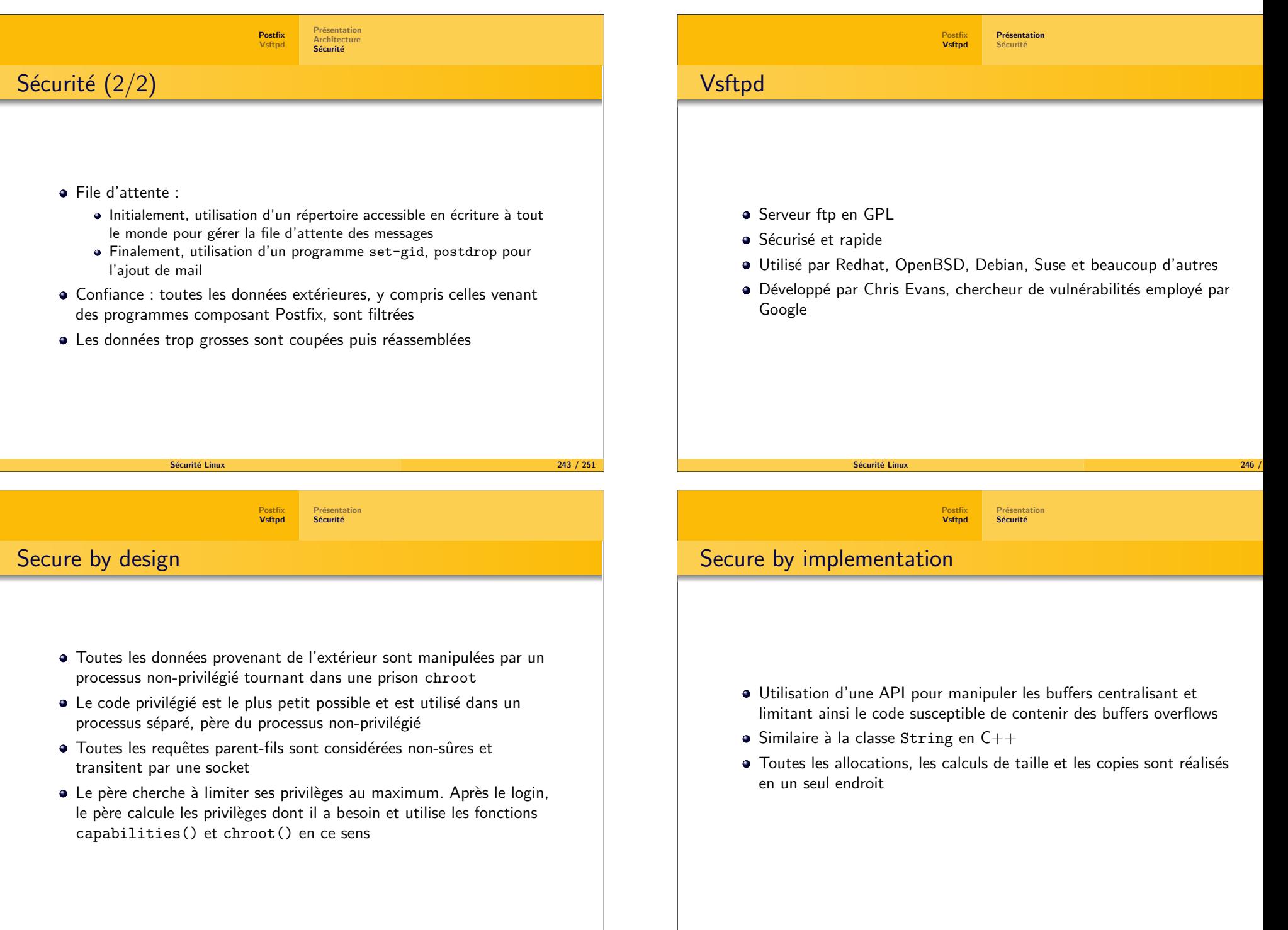

# Neuvième partie IX

Et pour terminer [\(enfin\)](#page-43-0)

 $\mathbf{x} = \begin{bmatrix} 250 \\ 251 \end{bmatrix}$ 

<span id="page-43-0"></span>Sécurité Linux

### Conclusion : last but not least

### Unix

- $\sqrt{S}$ ystème avec des concepts très simples
- · Système hautement modulaire

#### **Linux**

- Permet d'adapter la sécurité à ses besoins
	- Poste de travail, serveur, bastion, passerelle, . . .
- · Sécurité "multi-niveaux" : système, appli, réseau
	- · Mécanismes indépendants de sécurisation

Sécurité Linux x and  $251$  /  $251$  /  $251$  /  $251$  /  $251$  /  $251$  /  $251$  /  $251$  /  $251$  /  $251$  /  $251$  /  $251$  /  $251$  /  $251$  /  $251$  /  $251$  /  $251$  /  $251$  /  $251$  /  $251$  /  $251$  /  $251$  /  $251$  /  $251$  /  $251$  /  $251$  /  $251$  /